# **Minimización de los costos de producción en la Sección de Corte mediante la optimización del uso de los recursos, ECOFROZ, S.A.**

**Alis Zavala** 

ZAMORANO Carrera de Gestión de Agronegocios Diciembre, 2003

## <span id="page-1-0"></span>**ZAMORANO CARRERA DE GESTIÓN DE AGRONEGOCIOS**

# **Minimización de los costos de producción en la Sección de Corte mediante la optimización del uso de los recursos, ECOFROZ, S.A.**

Trabajo de graduación presentado como requisito parcial para optar al título de Ingeniera en Gestión de Agronegocios en el Grado Académico de Licenciatura

Presentado por

## **Alis Zavala**

Zamorano, Honduras Diciembre, 2003

<span id="page-2-0"></span>La autora concede a Zamorano permiso para reproducir y distribuir copias de este trabajo para fines educativos. Para otras personas físicas o jurídicas se reservan los derechos de autor.

> $\mathcal{L}_\text{max}$ Alis Zavala

> > Zamorano, Honduras Diciembre, 2003

## <span id="page-3-0"></span>**Minimización de los costos de producción en la Sección de Corte mediante la optimización del uso de los recursos, ECOFROZ, S.A.**

Presentado por:

Alis Zavala

 $\mathcal{L}_\text{max}$  , and the contribution of the contribution of  $\mathcal{L}_\text{max}$  , and the contribution of  $\mathcal{L}_\text{max}$ 

 $\mathcal{L}_\text{max}$  and the contract of the contract of the contract of the contract of the contract of the contract of

Aprobado:

Jorge Moya, Ph.D. Luis Vélez, M.Sc.

Asesor Principal Coordinador de Carrera de Gestión de Agronegocios

Hector Vanegas, M.Sc. Antonio Flores, Ph.D. Asesor Decano Académico

Coordinador de Tesis Rector

Guillermo Berlioz, B.Sc. Kenneth L. Hoadley, D.B.A.

#### **DEDICATORIA**

<span id="page-4-0"></span>A la memoria de Adriana C.

A la labor de Céleo González, quien me enseñó con su ejemplo como dar la vida por los demás, la patria y los ideales.

A Adriana Espinosa, quien comprobó mi teoría que la sangre no es lo único que puede unir a las almas, sino también la lealtad y el amor.

Al Doctor Jorge Moya, quien revivió mi credibilidad en la economía.

A Zamorano, en donde no sólo he aprendido de libros, fórmulas y conceptos, he aprendido la simplicidad de la vida y la forma correcta de vivirla.

A todos aquellos que creen que un día podremos vivir en un mundo más justo y que dan todo de sí para lograrlo.

A Germán y Susana Espinosa, por compartir su familia.

#### **AGRADECIMIENTOS**

<span id="page-5-0"></span>A mi madre por su dedicación y sacrificio.

A mi padre, quien siempre ha hecho el mejor esfuerzo por corregir mi camino.

A Alex, Céleo, Victor y Stephanie quienes han creído siempre en mí.

A Germán y Susana de Espinosa quienes me han inspirado en los momentos más duros.

A Adriana por todo.

A los Sáenz Floresguerra por brindarme su hogar.

A Santiago y Valeria Sáenz por su cariño y compañía.

A Paulina Guarderas por ser un gran apoyo y una gran mujer.

Al Ing. Héctor Vanegas, por ser un gran maestro y por toda la paciencia que me ha tenido, en especial gracias por los consejos dados.

Al Doctor Moya por su tiempo.

A todos mis amigos por su apoyo.

#### **RESUMEN**

<span id="page-6-0"></span>Zavala, Alis. 2003. Minimización de los costos de producción en la Sección de Corte mediante la optimización del uso de los recursos, ECOFROZ, S.A. Proyecto especial para optar por el título de Ingeniero en Gestión de Agronegocios, Zamorano, Honduras, 46 p.

Existen muchos casos en que el éxito de una empresa no se encuentra en la maximización de ingresos, sino en la minimización de sus costos. Esto es particularmente cierto para empresas manufactureras que presentan una estructura de costos que se basa en costos variables, como es el caso de ECOFROZ, S.A. Ésta, es una empresa congeladora de vegetales y frutas ubicada en el valle de Machachi a 65 km de Quito, capital de Ecuador. La planta de procesamiento de la empresa se encuentra dividida en cinco áreas: Recepción de materia prima, corte, procesamiento, empaque y despacho. Las dos primeras, para las que se hizo el presente estudio, cuentan con dos turnos de trabajo, siete categorías de empleados y 4 calidades de materia prima. Dentro de la planta existe una amplia diversidad de recursos que son limitados, sin embargo, no poseen una manera eficiente de distribución de los mismos, con el fin de lograr una combinación que brinde el menor costo de producción posible. El objetivo de este estudio fue establecer un modelo de programación lineal para la minimización de los costos de producción en la sección de corte mediante la optimización del uso de los recursos de la planta. Un modelo pretende representar la realidad de forma tal que pueda estimarse un posible resultado a algún cambio en las actividades. Se realizó un diagnóstico de la empresa, se analiszó el flujo de proceso del brócoli y se determinaron cuáles son las variables que afectan los costos de producción de la planta de procesamiento, además de establecer una estructura de costos para las dos primeras áreas de la planta, recepción de materia prima y corte, considerando todas las posibles combinaciones de recursos y, determinar la función de costos a minimizarse junto con las actividades que restringen la capacidad de producción de estas secciones. Se encontraron 47 posibles alternativas de producción para los 15 productos que ofrece la planta, lo que resultó en 705 variables dentro de la función objetivo. Se determinaron tres categorías de restricciones: mano de obra, materia prima y demanda. El costo mínimo de producción para el lote definido en el estudio fue \$3,891 seleccionando únicamente 13 de las 705 posible actividades.

**Palabras clave:** función objetivo, modelo, recursos, restricciones, variables.

 $\mathcal{L}_\text{max}$  , where  $\mathcal{L}_\text{max}$  and  $\mathcal{L}_\text{max}$ Jorge Moya, Ph. D.

## **CONTENIDO**

<span id="page-7-0"></span>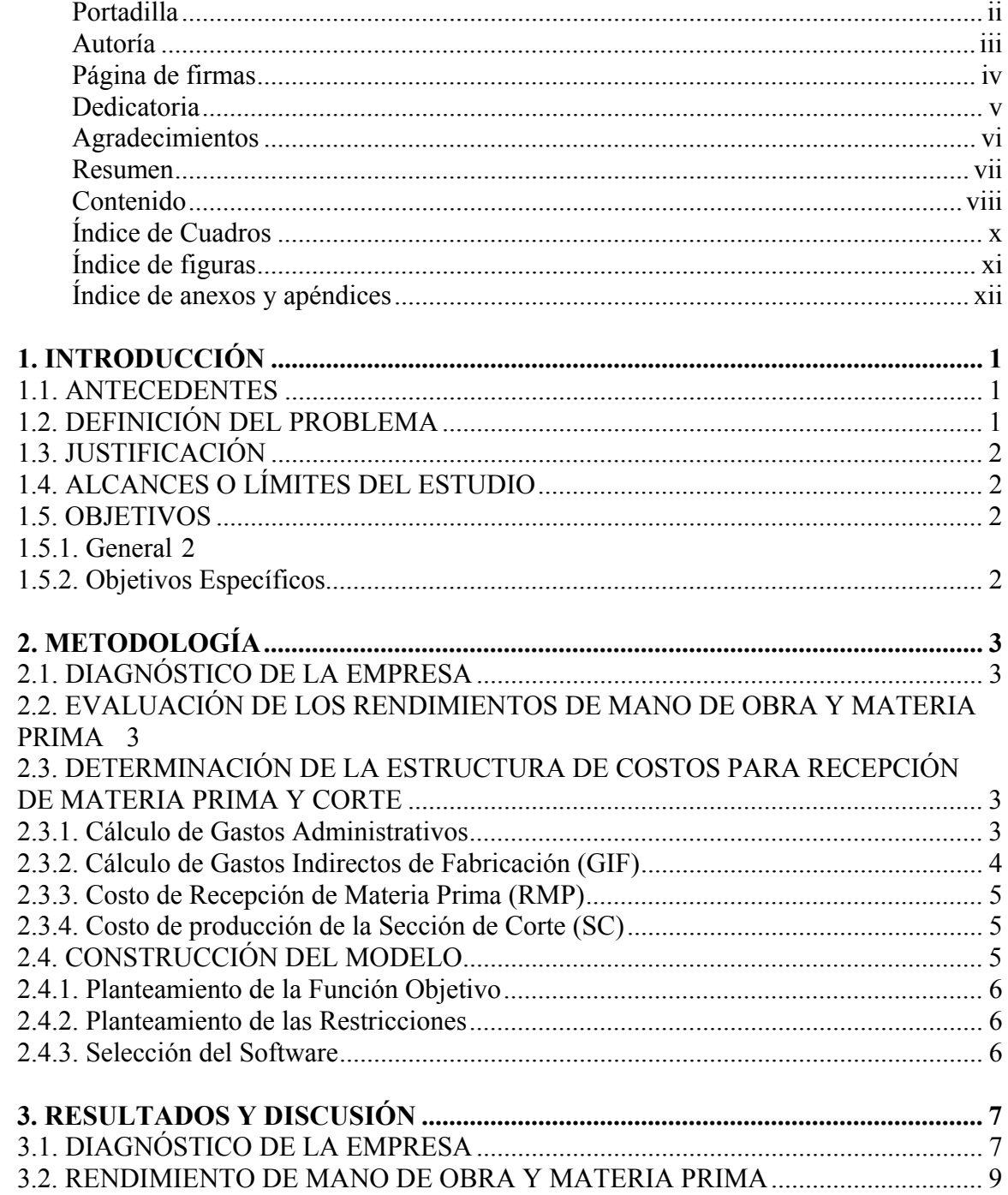

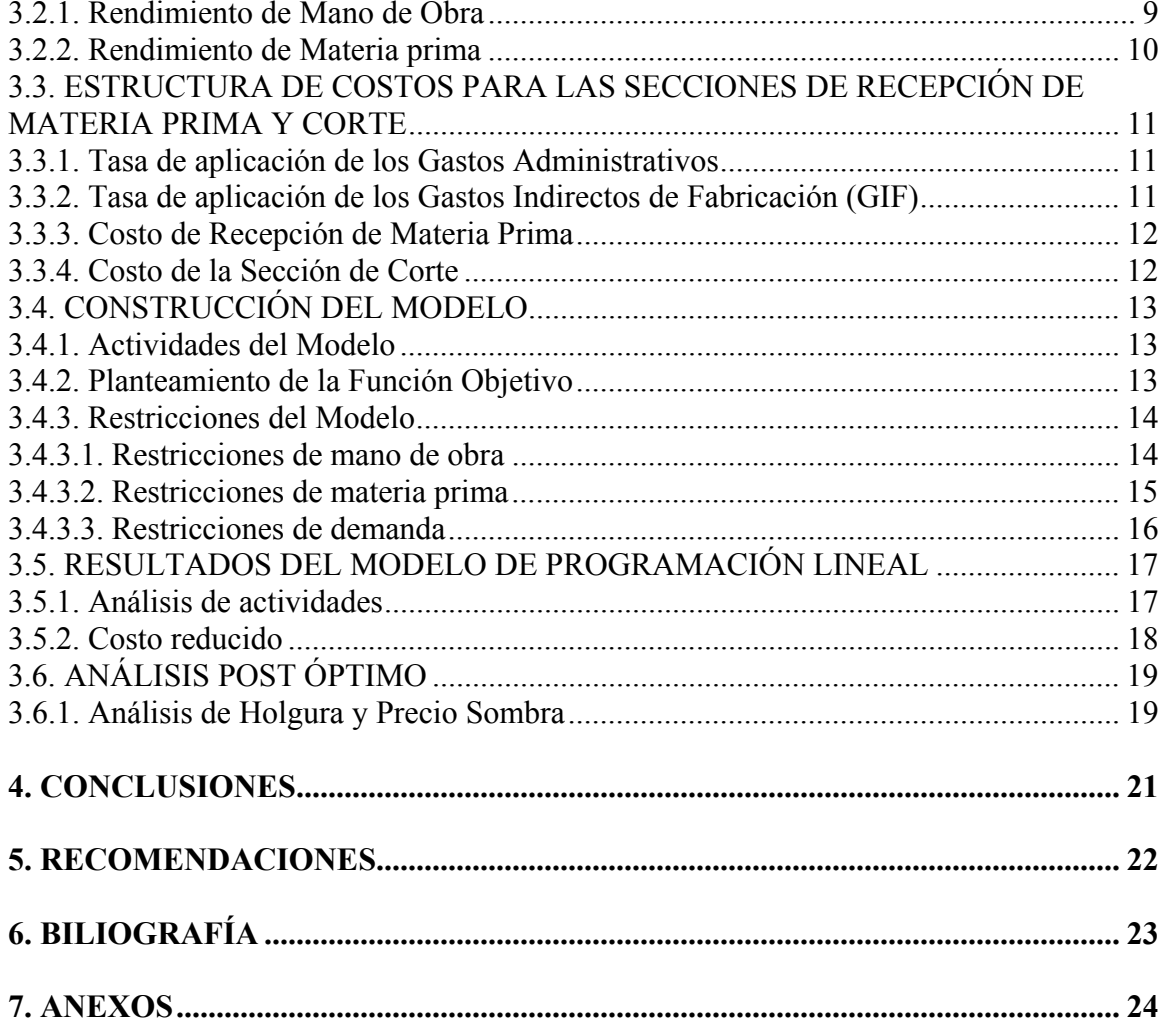

## **ÍNDICE DE CUADROS**

### <span id="page-9-0"></span>Cuadro

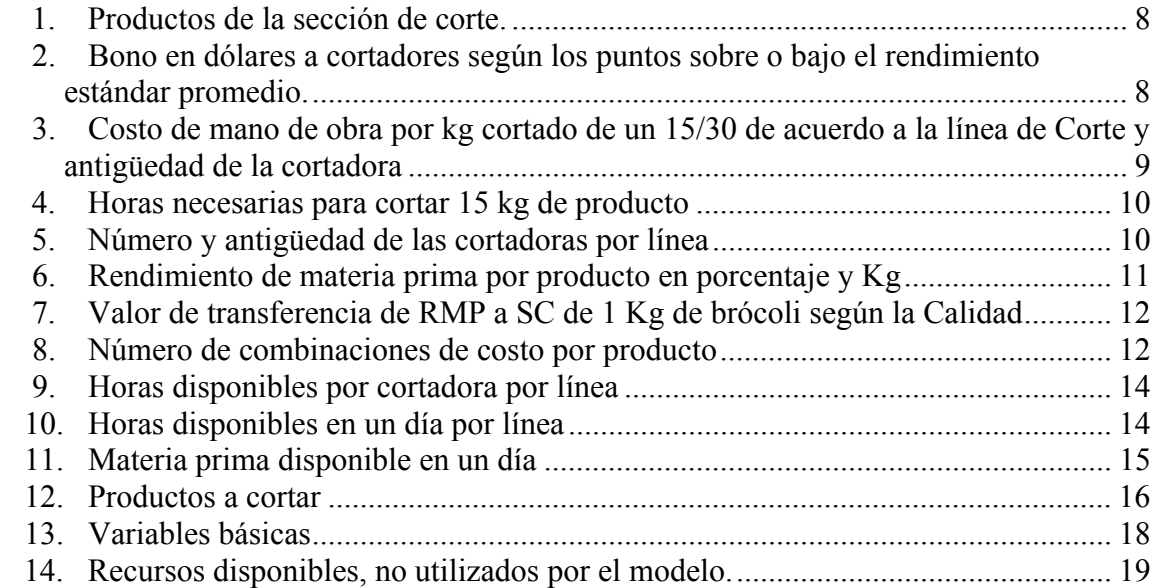

## **ÍNDICE DE FIGURAS**

## <span id="page-10-0"></span>Figura

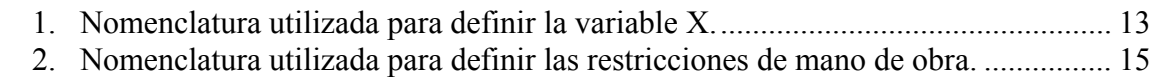

## **ÍNDICE DE ANEXOS Y APENDICES**

#### <span id="page-11-0"></span>Anexo

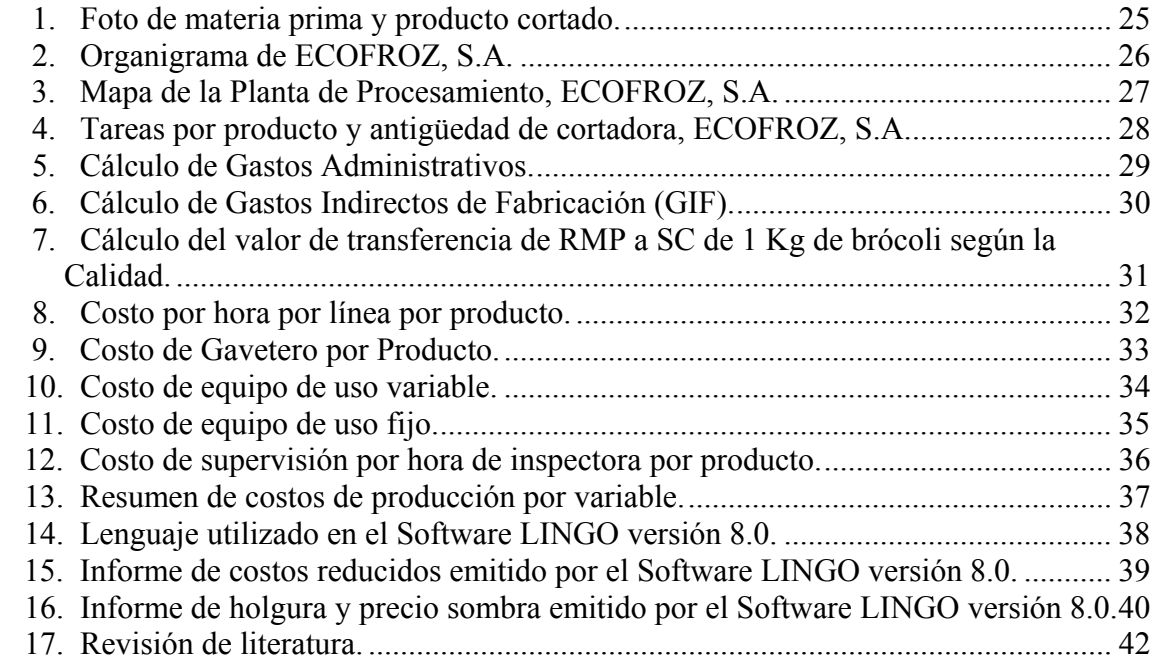

## **1. INTRODUCCIÓN**

#### <span id="page-12-0"></span>**1.1. ANTECEDENTES**

ECOFROZ, S.A. es una empresa agroindustrial congeladora de vegetales y frutas, ubicada en el Valle de Machachi, a 65 km de Quito, capital de Ecuador. La empresa está rodeada por 3,000 hectáreas de tierra agrícola a una altitud de 2,800 msnm, con una temperatura promedio oscila entre 10° y 18° centígrados. En el valle existen 3 empresas congeladoras de frutas y vegetales, numerosas empresas florícolas y de procesamiento de lácteos.

En la actualidad la empresa, cuenta con cinco líneas de producción: Habichuelas, coliflor, mango, romanesco, espinaca y brócoli (conformada por 15 productos). La empresa exporta su producción a Estados Unidos, Europa y Japón. El sistema de producción consiste en cortar a mano la materia prima recibida, congelarla (congelado individual rápido, tecnología conocida como IQF), empacarla y despacharla.

La empresa consta de dos áreas. El área administrativa cuenta con ocho departamentos y el área de producción (planta de procesamiento) está dividida en dos departamentos. La planta de procesamiento está conformada por 5 secciones: Recepción de Materia Prima (RMP), Sección de Corte, Procesamiento, Empaque y Despacho.

Las pellas son fragmentadas en pedazos conocidos como florets (Anexo 1). Cada floret es clasificado de acuerdo al rango que puede tener el diámetro de la cabeza y el largo del tallo. Por ejemplo, un 15/30 calidad A significa que el diámetro de la cabeza y el largo del tallo deben estar en un rango de 15 mm y 30 mm.

#### **1.2. DEFINICIÓN DEL PROBLEMA**

En la Sección de Corte existen variables de producción que afectan el costo del producto. Esto debido a que el brócoli al ingresar a esta sección tiene varias alternativas de corte, lo que resulta en diferentes costos. Estas variables son el rendimiento de cada calidad de materia prima, las horas de mano de obra disponibles y el tiempo que requiere la elaboración de cada producto.

El problema radica en que la empresa no cuenta con un programa eficiente de asignación de actividades que incluya las variables y que minimice el costo de un período de producción (día, semana, mes o año).

#### <span id="page-13-0"></span>**1.3. JUSTIFICACIÓN**

Con este estudio la empresa puede conocer cual es la alternativa óptima de producción, de acuerdo a los recursos con que se cuenta en un período de tiempo definido. Esto está enmarcado dentro de las condiciones reales de trabajo con las que cuenta la planta de procesamiento de ECOFROZ, S.A.

#### **1.4. ALCANCES O LÍMITES DEL ESTUDIO**

El estudio incluye la estructura de costos, como base para la elaboración del modelo. Este modelo puede ser utilizado como herramienta de planificación y toma de decisiones. El estudio se realizó con datos de la Planta de Procesamiento de la empresa ECOFROZ, S.A. Por esta razón los datos obtenidos no pueden ser utilizados para otras empresas. Sin embargo, la metodología puede ser utilizada como base para la realización de otros estudios.

La exactitud del modelo depende de la actualización de la información que varía constantemente. Los resultados para un día de trabajo no pueden ser utilizados para proyectar a otro, porque existen criterios que varían a diario. Estos son: cantidad de empleados por línea (para un día, mes o año), bonificación asignada a la mano de obra, cantidad de materia prima por calidad con que se cuenta y la demanda por producto.

#### **1.5. OBJETIVOS**

#### **1.5.1. General**

Establecer un modelo de programación lineal para la minimización de los costos de producción en la Sección de Corte mediante la optimización del uso de los recursos de la planta.

#### **1.5.2. Objetivos Específicos**

- Evaluar los rendimientos de la mano de obra.
- Evaluar los rendimientos de la materia prima por producto.
- Determinar el costo estándar de producción.
- Determinar la función objetivo de minimización de costos y sus restricciones para correr el modelo de programación lineal.

## **2. METODOLOGÍA**

#### <span id="page-14-0"></span>**2.1. DIAGNÓSTICO DE LA EMPRESA**

El estudio se realizó en las secciones de corte y recepción de materia prima de la planta de procesamiento de ECOFROZ, S.A. Se construyó el organigrama de la empresa para entender la estructura de la organización. Posteriormente se realizó un diagnóstico general del sistema de producción para identificar el flujo que sigue el brócoli dentro de la planta. Esto permitió identificar las diferentes opciones de corte que tiene la materia prima y determinar las variables que pueden afectar el costo del producto desde Recepción hasta la Sección de Corte. Una vez definidas las variables, se analizaron y evaluaron.

#### **2.2. EVALUACIÓN DE LOS RENDIMIENTOS DE MANO DE OBRA Y MATERIA PRIMA**

Para evaluar los estándares de rendimiento de materia prima y mano de obra se realizaron pruebas prácticas. Las pruebas consistieron en seleccionar cortadoras de diferentes líneas, aislarlas y proporcionarles materia prima para cortar. Se midió la cantidad de brócoli utilizado para cortar un kilogramo de producto cortado. Se hizo una clasificación del desecho, determinando el desperdicio (producto que se desaprovechó). Se midió el tiempo que le tomaba a cada cortadora cortar cada kilogramo de brócoli. Se repitió esta prueba por dos semanas. Se calcularon promedios y se compararon con los rendimientos con que se contaba.

#### **2.3. DETERMINACIÓN DE LA ESTRUCTURA DE COSTOS PARA RECEPCIÓN DE MATERIA PRIMA Y CORTE**

Para calcular los costos de producción considerados en el modelo, se contemplan todas las actividades del proceso desde que el brócoli llega a la planta (recibido en Recepción de Materia Prima) hasta que la materia prima llega al final de la Sección de Corte. Por esta razón, se determinó la estructura de costos para ambas secciones.

#### **2.3.1 Cálculo de Gastos Administrativos**

En cada departamento del área administrativa se estimó el tiempo dedicado a Recepción de Materia Prima y Corte respectivamente. Junto con cada miembro de cada <span id="page-15-0"></span>departamento, se hizo un análisis de sus actividades y se identificaron las que estaban relacionadas con estas dos secciones. Esa proporción se traducía en un porcentaje de su salario y del presupuesto operativo asignado a cada sección. La tasa de aplicación que se utiliza para hacer el cargo de gastos administrativos a Recepción de Materia Prima (RMP) es:

Tasa Gtos. Admon. 
$$
RMP = \frac{TOTAL Gtos. Admon. RMP}{\overline{x} histórico kg recibidos}
$$

La tasa de aplicación que se utilizó para hacer el cargo de gastos administrativos a Corte (SC) es:

> *x histórico kg cortados*  $Tasa G$ tos. Admon.  $SC = \frac{TOTAL G$ tos. Admon.  $SC$

#### **2.3.2 Cálculo de Gastos Indirectos de Fabricación (GIF)**

Dentro de los gastos indirectos de fabricación se incluyeron las actividades de planificación y control que realizan los departamentos de Producción y Control de Calidad del área de Procesamiento de la empresa. Con los miembros de cada departamento, se hizo un análisis de las actividades que realizan y se identificaron las que estaban relacionadas con éstas dos secciones. Esa proporción se tradujo en un porcentaje en dólares de su salario y del presupuesto operativo asignado a cada sección.

La tasa de aplicación que se utilizó para hacer el cargo de GIF a Recepción de Materia Prima (RMP) es:

$$
Tasa GIF\ RMP = \frac{TOTAL GIF\ RMP}{\overline{x} histórico kg recibidos}
$$

La tasa de aplicación que se utilizó para hacer el cargo de GIF a Corte (SC) es:

Tasa GIF RMP = 
$$
\frac{TOTAL GIF RMP}{\overline{x} histórico kg recibidos} + Supervisión Cyc por Kg
$$

Se estimó el tiempo que dedican los supervisores de Control de Calidad a la Sección de Corte por la supervisión del producto cortado. Esto se tradujo en una proporción del salario que se sumó a la tasa de aplicación de GIF a corte.

#### <span id="page-16-0"></span>**2.3.3 Costo de Recepción de Materia Prima (RMP)**

Se calculó el costo por Kg de materia prima de cada calidad de acuerdo a una estructura de costos compuesta de dos partes: costo de producción y costo administrativo.

El costo de producción incluye: Materia prima, mano de obra, uso de equipo y GIF. En materia prima se utilizó el precio que se le paga a cada productor según la calidad de producto que entrega. La mano de obra incluye el tiempo expresado en dólares que se toma en descargar el camión, pesar la materia prima y almacenarla esto calculado por kg. El uso de equipo incluye el uso de barras, cuchillos, báscula, montacarga y ropa de trabajo. El GIF es la tasa de gastos indirectos de fabricación de RMP.

El costo administrativo es el monto que invierte la administración en la sección de recepción de materia prima.

#### **2.3.4 Costo de producción de la Sección de Corte (SC)**

Se calculó el costo por Kg de producto cortado según cada una de las diferentes combinaciones de recursos que se puedan utilizar. La estructura de costos está dividida en dos partes: el costo de producción y el costo administrativo.

El costo de producción incluye: Materia prima, mano de obra cortadoras, mano de obra de gaveteros, uso de equipo fijo, uso de equipo variable, GIF y la supervisión de la inspectora. La materia prima es el costo por Kg de brócoli que se calculó en Recepción de Materia Prima, según la calidad. La mano de obra de las cortadoras incluye el tiempo (expresado en dólares) que cada cortadora se toma en cortar un kg de producto (puede ser una cortadora del turno diurna con hora extra o normal o una del turno nocturno). La mano de obra de los gaveteros es el tiempo que requiere la producción de cada kilogramo cortado según la cortadora. El uso de equipo fijo incluye el uso de la gaveta, báscula y montacarga que no depende del tiempo que se tome en cortar un kg de producto. El uso de equipo variable incluye el uso del cuchillo, la mesa y la ropa de trabajo que depende de cuanto tiempo tome la cortadora en cortar el brócoli. El GIF es la tasa de gastos indirectos de fabricación de SC. La supervisión de la inspectora es el tiempo que ésta invierte supervisando cada línea de corte.

El costo administrativo es la tasa de Gastos Administrativos para la sección de corte.

#### **2.4. CONSTRUCCIÓN DEL MODELO**

Se elaboró un modelo de programación lineal que tiene como objetivo la minimización de costos de producción en la sección de recepción de materia prima y corte. Este ayuda a realizar la planificación de las actividades de corte considerando todas las variables de producción.

#### <span id="page-17-0"></span>**2.4.1 Planteamiento de la Función Objetivo**

La función objetivo es la sumatoria del costo de cada una de las posibles combinaciones de recursos para cada uno de los 15 productos multiplicado por la cantidad que según el modelo deba producirse de cada combinación.

#### **2.4.2 Planteamiento de las Restricciones**

Se clasificaron las restricciones en tres grupos: Mano de obra, materia prima y demanda. Cada una de las restricciones de mano de obra equivale al tiempo estándar que se necesita según la antigüedad de la cortadora para la fabricación de 1 kg de brócoli cortado, ésto limitado por la cantidad de horas de mano de obra disponibles por tipo de cortadora. Cada una de las restricciones de materia prima es igual al rendimiento estándar de la de brócoli que se necesita en la fabricación de 1 kg de producto cortado, según el producto, limitado por la cantidad de materia prima de cada calidad disponible. Las restricciones de demanda corresponden a la mínima cantidad que se debe cortar de cada uno de los 15 productos.

#### **2.4.3 Selección del Software**

Se creó un archivo en excel que permite actualizar según cambien ciertas variables los costos de producción de Recepción de Materia Prima y Corte. Debido a la cantidad de variables en las que resultó el modelo, se utilizó LINGO versión 8.0 para poder correrlo.

### **3. RESULTADOS Y DISCUSIÓN**

#### <span id="page-18-0"></span>**3.1. DIAGNÓSTICO DE LA EMPRESA**

ECOFROZ, S.A. está dividida en dos áreas, que son: Administrativa y Procesamiento. El área Administrativa está compuesta por 8 departamentos: Gerencia General, Finanzas, Comercialización, Personal, Contabilidad, Adquisiciones, Agrícola y Auditoría. El área de Procesamiento está conformada por tres departamentos: Mantenimiento, Producción y Control de Calidad. El departamento de Producción se encarga de planear, dirigir, controlar y ejecutar las actividades que se llevan a cabo en la Planta de Procesamiento de la empresa mientras Control de Calidad supervisa dichas actividades (Anexo 2).

La planta posee una capacidad instalada de despacho de 840 toneladas de producto terminado (18 toneladas promedio por contenedor) al mes. Está dividida en cinco secciones, que son: Recepción de Materia Prima (RMP), Corte, Proceso, Empaque y Despacho. El presente estudio se realizó en las dos primeras secciones mencionadas (Anexo 3).

La RMP recibe la materia prima que para el caso del brócoli es provista por 22 diferentes productores de la zona. El producto es transportado, recibido y almacenado en gavetas con capacidad aproximada de 8 Kg. de brócoli. Al llegar el producto, tres gaveteros protegidos con un uniforme apropiado se toman 15 minutos en descargar 1,500 Kg de materia prima; haciendo uso de una barra, un montacarga y una báscula.

Simultáneamente, se hace un muestreo al azar para poder clasificarla en una de las 4 diferentes calidades: P (Premium), AA, A y S (Standard), siendo P la de mayor calidad y S la de menor calidad. En este muestreo se considera el nivel de pudrición del producto recibido, compactación de las cabezas de brócoli, pulgón, gusanos, tierra y color. Dicho muestreo está bajo la responsabilidad del departamento de Control de Calidad que tiene de forma permanente 3 muestreadoras, quienes se demoran 15 minutos en muestrear 1,500 Kg (el equivalente a un camión de materia prima).

Una vez recibida y almacenada, la materia prima, pasa a la segunda sección de la planta para ser cortada en uno de los 15 productos (Cuadro 1).

| No.            | CÓDIGO      | <b>CORTE</b> | <b>CALIDAD MAT. PRIMA</b> | <b>CLIENTE</b>         |
|----------------|-------------|--------------|---------------------------|------------------------|
| 1              | $X_A$       | 15/30        | A                         | GAS2                   |
| 2              | $X_{B}$     | 20/35        | AA                        | CA3                    |
| 3              | $X_{C}$     | 20/40        | A                         | GAS3/ZRW1              |
| $\overline{4}$ | $X_{D}$     | 20/40        | A                         | IAS1                   |
| 5              | $X_{E}$     | 20/40        | S                         | GAS1/OAS1/RUS1/VA1/ZS1 |
| 6              | $X_F$       | 20/45        | AA                        | BAA1                   |
| 7              | $X_G$       | 25/45        | $\mathsf{A}$              | <b>CST</b>             |
| 8              | $X_{\rm H}$ | 30/45        | AA                        | CA <sub>2</sub>        |
| 9              | $X_I$       | 30/50        | A                         | GAS5/ZS3               |
| 10             | $X_{J}$     | 30/50        | AA                        | CA1                    |
| 11             | $X_{K}$     | 30/50        | S                         | NS3                    |
| 12             | $X_{L}$     | 40/50        | P                         | CP <sub>1</sub>        |
| 13             | Xм          | 40/60        | A                         | GA1/GS2                |
| 14             | $X_N$       | 40/60        | A                         | ZA3                    |
| 15             | Xo          | 40/60        | S                         | ZA <sub>2</sub>        |

<span id="page-19-0"></span>**Cuadro 1.** Productos de la sección de corte.

Fuente: Planta, ECOFROZ, S.A.

En la sección de corte existen 2 turnos de trabajo, uno diurno y otro nocturno. En el turno diurno existen 6 categorías de empleados de que se clasifican según su experiencia, en líneas de corte (A, B, C, D, E, F). En cada línea existen en promedio 40 empleados de diferente antigüedad (1-4, >5 meses). Por normas de contratación, las líneas A, B, C y D pueden cortar hasta un máximo de dos horas extras, si el Gerente de Producción lo considera necesario. Así mismo, en el turno nocturno existen 5 líneas (N1, N2, N3, N4, N5). Cada cortadora dentro de cada una de las líneas de corte recibe una tarea de acuerdo a su posición en la planta, el tipo de producto y la antigüedad (Anexo 4).

El salario de las cortadoras, gaveteros e inspectoras está compuesto por: El sueldo base y el bono. El bono se calcula comparando el rendimiento promedio real del mes anterior con el rendimiento estándar promedio de materia prima (Cuadro 2).

| <b>PORCENTAJE SOBRE</b><br><b>O BAJO ESTÁNDAR</b> | А    | в    | C    | D    | Е    | F              | Ν1   |
|---------------------------------------------------|------|------|------|------|------|----------------|------|
| $2,1 - 2,5$                                       | \$45 | \$40 | \$32 | \$22 | \$14 | $\blacksquare$ | \$10 |
| $1,6 - 2$                                         | \$43 | \$38 | \$30 | \$20 | \$12 |                | \$8  |
| $1,1 - 1,5$                                       | \$41 | \$36 | \$28 | \$18 | \$10 | -              | \$6  |
| $0.6 - 1$                                         | \$39 | \$34 | \$26 | \$16 | \$8  |                | \$4  |
| $0,1 - 0,5$                                       | \$37 | \$32 | \$24 | \$14 | \$6  |                | \$2  |
| <b>CUMPLE</b>                                     | \$35 | \$30 | \$22 | \$12 | \$4  |                | \$0  |
| $-0.1 - -0.5$                                     | \$33 | \$28 | \$20 | \$10 | \$2  |                | \$0  |

**Cuadro 2.** Bono en dólares a cortadores según los puntos sobre o bajo el rendimiento estándar promedio.

Fuente: Planta, ECOFROZ, S.A.

De acuerdo al bono para el mes, el turno, la línea de corte, la antigüedad de la cortadora y el tipo de hora un mismo producto, cortado por diferentes líneas puede tener diferentes <span id="page-20-0"></span>costos. Por lo que existen 47 diferentes opciones de mano de obra que puede encarar un mismo producto dentro de la sección de corte (Cuadro 3).

| Línea de<br>Corte | Tipo de<br>Hora | 1 mes<br>$$/$ Kg         | 2 meses<br>$$/$ Kg | 3 meses<br>\$/ Kg | 4 meses<br>$$/$ Kg | >5 meses<br>\$/ Kg |
|-------------------|-----------------|--------------------------|--------------------|-------------------|--------------------|--------------------|
| A                 | Normal          |                          | \$0.14             | \$0.12            | \$0.11             | \$0.08             |
| A                 | Extra           |                          | \$0.15             | \$0.13            | \$0.11             | \$0.09             |
| B                 | Normal          |                          | \$0.14             | \$0.12            | \$0.10             | \$0.08             |
| B                 | Extra           |                          | \$0.15             | \$0.13            | \$0.11             | \$0.09             |
| C                 | Normal          | $\overline{\phantom{a}}$ | \$0.14             | \$0.12            | \$0.10             | \$0.08             |
| С                 | Extra           |                          | \$0.14             | \$0.12            | \$0.11             | \$0.08             |
| D                 | Normal          |                          | \$0.12             | \$0.10            | \$0.09             | \$0.07             |
| D                 | Extra           |                          | \$0.13             | \$0.11            | \$0.10             | \$0.08             |
| E                 | Normal          | \$0.14                   | \$0.11             | \$0.10            | \$0.09             | \$0.07             |
| F                 | Normal          | \$0.13                   | \$0.10             | \$0.09            | \$0.08             | \$0.06             |
| Ν                 | Normal          | \$0.16                   | \$0.13             | \$0.11            | \$0.10             | \$0.08             |

**Cuadro 3.** Costo de mano de obra por kg cortado de un 15/30 de acuerdo a la línea de Corte y antigüedad de la cortadora

Fuente: El autor

Cada línea de corte es provista de materia prima por un gavetero, quien hace uso de un montacarga, guantes e indumentaria apropiada. Existen dos supervisoras por línea de corte, quienes se encargan de monitorear la calidad del corte.

#### **3.2. RENDIMIENTO DE MANO DE OBRA Y MATERIA PRIMA**

#### **3.2.1. Rendimiento de Mano de Obra**

Se realizaron las pruebas de corte en el laboratorio y se mantuvieron los estándares usados anteriormente con pocas variaciones. El tiempo que necesitaría una cortadora según su antigüedad para cortar 15 kg de cada uno de los 15 productos, varía considerablemente (Cuadro 4). Por ejemplo una cortadora de un mes se demora 2.5 horas en cortar 15 Kg del producto 15/30 "A" vrs. Una cortadora con más de 5 meses de experiencia que necesita 1.3 horas para cortar 15 Kg del mismo producto.

| <b>PRODUCTO</b>           |                       |                         | ANTIGÜEDAD              |                         |                          |
|---------------------------|-----------------------|-------------------------|-------------------------|-------------------------|--------------------------|
| $15$ Kg<br><b>BRÓCOLI</b> | 1 mes<br><b>Horas</b> | 2 meses<br><b>Horas</b> | 3 meses<br><b>Horas</b> | 4 meses<br><b>Horas</b> | >5 meses<br><b>Horas</b> |
| $15/30 \text{ A}^*$       | 2.5                   | 2.1                     | 1.8                     | 1.6                     | 1.3                      |
| 20/35 AA                  | 6.5                   | 5.6                     | 4.7                     | 4.2                     | 3.3                      |
| $20/40 \text{ A}^*$       | 1.7                   | 1.4                     | 1.2                     | 1.0                     | 0.8                      |
| $20/40 S*$                | 1.2                   | 1.0                     | 0.9                     | 0.8                     | 0.6                      |
| 20/45 AA                  | 3.3                   | 2.8                     | 2.4                     | 2.1                     | 1.7                      |
| 25/45 A                   | 3.3                   | 2.8                     | 2.4                     | 2.1                     | 1.7                      |
| $30/45$ AA                | 4.2                   | 3.5                     | 3.0                     | 2.6                     | 2.1                      |
| $30/50$ A                 | 1.6                   | 1.4                     | 1.2                     | 1.0                     | 0.8                      |
| 30/50 AA                  | 3.7                   | 3.1                     | 2.6                     | 2.3                     | 1.9                      |
| 30/50 S*                  | 1.1                   | 0.9                     | 0.8                     | 0.7                     | 0.5                      |
| 40/50 P                   | 5.6                   | 4.7                     | 3.9                     | 3.5                     | 2.8                      |
| $40/60$ A                 | 1.5                   | 1.2                     | 1.1                     | 0.9                     | 0.7                      |
| $40/60$ S                 | 1.3                   | 1.1                     | 0.9                     | 0.8                     | 0.7                      |

<span id="page-21-0"></span>**Cuadro 4.** Horas necesarias para cortar 15 kg de producto

Fuente: El autor

Cada línea de corte posee empleados de diferentes antigüedades. En el Cuadro 5 se puede observar la distribución de los empleados para el último mes.

| <b>LINEA</b> | # Cort<br>Mes<br>1 | # Cort<br>2 Meses | # Cort<br>3 Meses | # Cort<br>4 Meses | # Cort<br>5 Meses | ΤΟΤΑΙ |
|--------------|--------------------|-------------------|-------------------|-------------------|-------------------|-------|
| А            |                    |                   |                   |                   | 39                | 39    |
| в            |                    |                   |                   |                   | 40                | 40    |
| C            |                    |                   |                   |                   | 40                | 40    |
| D            |                    | 5                 |                   | 4                 | 24                | 34    |
| E            | 30                 | 2                 | 9                 | 4                 | 8                 | 53    |
| F            | 30                 | 2                 | 9                 | 4                 | 8                 | 53    |
| N            | 32                 |                   | 5                 | 15                |                   | 96    |

**Cuadro 5.** Número y antigüedad de las cortadoras por línea

Fuente: Planta, ECOFROZ, S.A.

#### **3.2.2. Rendimiento de Materia prima**

Dentro de las especificaciones de cada uno de los productos se describe la calidad de materia prima con la que se debe elaborar. Se han establecido estándares de rendimiento de la materia prima por producto. Por ejemplo, para elaborar 1 Kg del producto  $X_A$ (15/30 "A") 2.33 Kg de materia prima calificada en recepción de materia prima como "A", es decir, que ésta tiene un rendimiento de un 43% (Cuadro 6).

| <b>PRODUCTO</b> | <b>CALIDAD</b> | <b>RENDIMIENTO</b><br><b>EN %</b> | <b>Kg DE MAT PRIMA</b><br>PARA 1 Kg DE<br><b>PRODUCTO</b> |
|-----------------|----------------|-----------------------------------|-----------------------------------------------------------|
| <b>XA</b>       | A              | 43%                               | 2.33                                                      |
| Xв              | AA             | 26%                               | 3.85                                                      |
| $X_{C}$         | A              | 50%                               | 2.00                                                      |
| X <sub>D</sub>  | A              | 45%                               | 2.22                                                      |
| $X_{E}$         | S              | 52%                               | 1.92                                                      |
| XF              | AA             | 35%                               | 2.86                                                      |
| X <sub>G</sub>  | A              | 37%                               | 2.70                                                      |
| Xн              | AA             | 32%                               | 3.13                                                      |
| $X_1$           | A              | 43%                               | 2.33                                                      |
| XJ              | AA             | 35%                               | 2.86                                                      |
| Хĸ              | S              | 56%                               | 1.79                                                      |
| $X_{L}$         | P              | 28%                               | 3.57                                                      |
| Xм              | A              | 41%                               | 2.44                                                      |
| Xм              | A              | 42%                               | 2.38                                                      |
| Xo              | S              | 43%                               | 2.33                                                      |

<span id="page-22-0"></span>**Cuadro 6.** Rendimiento de materia prima por producto en porcentaje y Kg

Fuente: El autor

#### **3.3. ESTRUCTURA DE COSTOS PARA LAS SECCIONES DE RECEPCIÓN DE MATERIA PRIMA Y CORTE**

#### **3.3.1. Tasa de aplicación de los Gastos Administrativos**

Del porcentaje que dedica cada uno de los miembros de la administración de ECOFROZ, S.A. directa e indirectamente a Recepción de Materia Prima y Corte respectivamente se estimó que se puede cargar \$22,045 a recepción de materia prima y \$27,903 a corte (Anexo 5).

En RMP se estima que se recibieron 12,700,000 Kg de materia prima. En Corte se procesaron 7,400,000 kg de producto. Lo que resulta en un cargo de gastos administrativos por kg de materia prima recibida de \$0.002 y por kg de producto cortado de \$0.004.

#### **3.3.2. Tasa de aplicación de los Gastos Indirectos de Fabricación (GIF)**

Del área de producción se estimó el tiempo que dedican a actividades de supervisión de recepción de materia prima y corte respectivamente. En total resultó que se dedican \$18,067 a recepción y \$23,485 a corte (Anexo 6). El tiempo expresado en dólares que invierte Control de Calidad en la supervisión de recepción y corte es de \$0.002 por Kg de producto cortado. En total se estimó un GIF de \$0.004 por Kg de brócoli recibido y \$0.005 por Kg de brócoli cortado.

#### <span id="page-23-0"></span>**3.3.3. Costo de Recepción de Materia Prima**

Se calculó el costo al salir de recepción de materia prima por kilogramo de materia prima según la calidad. El costo de mano de obra por Kg fue de \$0.0004, con una tasa por uso de equipo de \$0.0009 por Kg de materia prima recibida (Anexo 7). Los costos por Kg de cada calidad de materia prima al salir de la Sección de Recepción de Materia Prima oscilan entre \$0.22/ Kg y \$0.17/ Kg de brócoli (Cuadro 7).

**Cuadro 7.** Valor de transferencia de RMP a SC de 1 Kg de brócoli según la Calidad

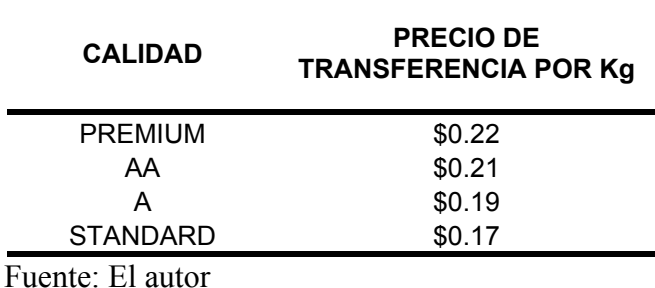

#### **3.3.4. Costo de la Sección de Corte**

La mano de obra de las cortadoras incluye el tiempo (expresado en dólares) que cada cortadora se toma en cortar un kg de producto (Anexo 8). Se obtuvieron 47 posibles combinaciones de costo por cada producto, lo que suma a un total de 705 tipos de producto de acuerdo a costo (Cuadro 8).

**Cuadro 8.** Número de combinaciones de costo por producto

| No.            | <b>PRODUCTO</b> | <b>No. DE COMBINACIONES DE COSTO X PROD</b> |
|----------------|-----------------|---------------------------------------------|
| 1              | $15/30$ A       | 47                                          |
| $\overline{2}$ | $20/35$ AA      | 47                                          |
| 3              | $20/40$ A       | 47                                          |
| 4              | $20/40$ A       | 47                                          |
| 5              | $20/40$ S       | 47                                          |
| 6              | 20/45 AA        | 47                                          |
| 7              | $25/45$ A       | 47                                          |
| 8              | $30/45$ AA      | 47                                          |
| 9              | 30/50 A         | 47                                          |
| 10             | $30/50$ AA      | 47                                          |
| 11             | 30/50 S         | 47                                          |
| 12             | 40/50 P         | 47                                          |
| 13             | $40/60$ A       | 47                                          |
| 14             | $40/60$ A       | 47                                          |
| 15             | 40/60 S         | 47                                          |
|                | <b>TOTAL</b>    | 705                                         |

Fuente: El Autor

<span id="page-24-0"></span>Dentro del costo de producción de la sección de corte se incluyó el tiempo de la mano de obra de gavetero que requiere la elaboración de 1 Kg de brócoli cortado (Anexo 9), el uso del cuchillo, la mesa y la ropa de trabajo que se denominan como equipo variable (Anexo 10), el uso de la gaveta, báscula y montacarga, que se denominan como equipo fijo (Anexo 11) y la supervisión de la inspectora (Anexo 12).

### **3.4. CONSTRUCCIÓN DEL MODELO**

#### **3.4.1. Actividades del Modelo**

Se tomaron como actividades las diferentes combinaciones de recursos que se pueden hacer en la sección de corte. Estos factores combinados resultan en 705 diferentes posibles combinaciones. (Anexo 13). Por ejemplo, un producto  $X_A$  (15/30 "A") puede ser cortado por cualquier cortadora de las líneas  $A - F$ , cuya antigüedad puede ir desde 1 mes hasta más de 5 meses, si es de las líneas A, B, C o D, puede ser en su turno normal o en su turno de horas extras; o bien cortado por cualquier cortadora de el turno nocturno, para el cual existen 5 categorías de mano de obra (N1 – N5).

#### **3.4.2. Planteamiento de la Función Objetivo**

La función objetivo en su forma condensada se puede expresar como,

$$
\left|Min\sum_{j=1}^{705}c_jx_j\right|
$$

En donde:

 $x_j$  $c_j$  = el costo por Kg de la variable = cantidad de la variable en Kg

Esta es la función de minimización de costos para la sección de corte de ECOFROZ, S.A. Se usa una nomenclatura especial para designar las variables (Figura 1).

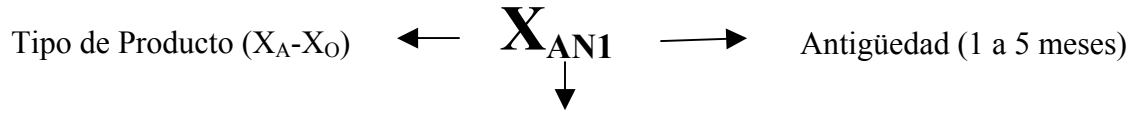

Tipo de Hora (N-Normal/ E- Extra)

Figura 1. Nomenclatura utilizada para definir la variable X.

<span id="page-25-0"></span>El resultado es la combinación de qué y cuánto producto debe cortar cada línea, cuánto y qué cortar si se hacen horas extras, y las actividades del turno de la noche.

#### **3.4.3. Restricciones del Modelo**

Se consideraron los recursos que condicionan la capacidad productiva de la planta de procesamiento. Se determinaron 66 restricciones que se distribuyen en tres categorías que son: Mano de obra, materia prima y demanda.

#### **3.4.3.1. Restricciones de mano de obra**

Las líneas del turno diurno trabajan 8 horas diarias. Las líneas A, B, C y D pueden trabajar un máximo 2 horas extras adicionales según las necesidades de producción. El turno nocturno completa tareas que corresponden a 8 horas de trabajo (Cuadro 9).

**Cuadro 9.** Horas disponibles por cortadora por línea

|               | LINEA H EXTRAS | <b>H NORMALES</b> |
|---------------|----------------|-------------------|
|               |                |                   |
| В             | 2              |                   |
| $\mathcal{C}$ | 2              |                   |
| D             | 2              |                   |
| Е             |                |                   |
| F             |                |                   |
|               |                |                   |

Fuente: Planta, ECOFROZ, S.A.

El número de horas de trabajo por cada tipo de cortadora por línea por el número de cortadoras de cada línea resultó en el número de horas disponibles totales según la línea (Cuadro 10).

| <b>PRODUCTO</b> |          | 1 mes    | 2 meses  |              | 3 meses  |          | 4 meses  |          | $>5$ meses |          | TOTAL           |
|-----------------|----------|----------|----------|--------------|----------|----------|----------|----------|------------|----------|-----------------|
| <b>LINEA</b>    | HN       | HE       | HN       | HЕ           | HN       | HE       | HN       | HE       | HN         | HE       | HE<br><b>HN</b> |
| A               | $\theta$ | $\theta$ | $\theta$ | $\mathbf{0}$ | $\theta$ | 0        | $\Omega$ | $\theta$ | 312        | 78       | 312<br>-78      |
| B               | 0        | $\theta$ | $\theta$ | $\theta$     | $\theta$ | $\theta$ | $\Omega$ | $\theta$ | 320        | 80       | 320 80          |
|                 | 0        | $\theta$ | $\theta$ | $\theta$     | $\theta$ | $\theta$ | $\Omega$ | $\theta$ | 320        | 80       | 320<br>-80      |
| D               | 0        | $\theta$ | 40       | 10           | 8        | 2        | 32       | 8        | 192        | 48       | 352 68          |
| E               | 240      | $\theta$ | 16       | $\theta$     | 72       | $\theta$ | 32       | $\theta$ | 64         | $\theta$ | $424 -$         |
| F               | 240      | $\theta$ | 16       | 0            | 72       | 0        | 32       | $\theta$ | 64         | $\theta$ | 424<br>$-$      |
| N               | 256      | $\theta$ | 56       | 0            | 40       | $\theta$ | 120      | $\theta$ | 296        | $\theta$ | 868<br>$-$      |

**Cuadro 10.** Horas disponibles en un día por línea

Fuente: El autor

<span id="page-26-0"></span>Se identificaron 47 restricciones de mano de obra, según las diferentes antigüedades, líneas de corte, tipos de hora y turnos que existen en la planta. Estas de forma condensada se pueden expresar como,

$$
\sum_{i=1}^{47} \sum_{j=1}^{705} a_{ij} x_j \le b_i
$$

En donde:

$$
\frac{a_{ij}}{x_j} = h \text{ de MO por 1 kg de producto}
$$
  
= cantidad de la variable en Kg  

$$
\frac{b_i}{b_i} = \text{horas de MO disponibles}
$$

Se usa una nomenclatura especial para designar cada una de las restricciones de mano de obra, ésta se explica en la Figura 2.

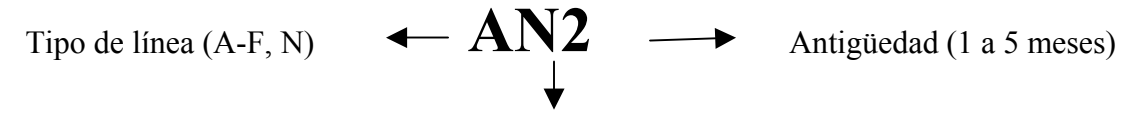

Tipo de Hora (N-Normal/ E- Extra)

Figura 2. Nomenclatura utilizada para definir las restricciones de mano de obra.

#### **3.4.3.2. Restricciones de materia prima**

La materia prima utilizada para cada producto está condicionada por 2 factores: la calidad y la cantidad. La calidad es especificada en la descripción del producto y la cantidad puede variar diariamente, este dato es actualizado por el encargado de la base de datos de RMP. El modelo se corrió con datos de materia prima previamente establecidos (Cuadro 11).

| <b>CALIDAD</b> | <b>CANTIDAD DISPONIBLE (Kg)</b> |
|----------------|---------------------------------|
| P              | 2900                            |
| AA             | 4000                            |
| А              | 9000                            |
|                | 4800                            |

**Cuadro 11.** Materia prima disponible en un día

Fuente: Planta, ECOFROZ, S.A.

Se identificaron 4 restricciones de materia prima, de acuerdo a las 4 calidades en las que se clasifica la materia prima en recepción de materia prima. De forma condensada se pueden expresar como,

$$
\left| \sum_{k=1}^{4} \sum_{j=1}^{705} c_{kj} x_j \leq d_k \right|
$$

<span id="page-27-0"></span>En donde:

 $\sim$  100  $\mu$ 

$$
\begin{vmatrix} c_{kj} \\ \hline x_j \\ \hline d_k \end{vmatrix} = \text{Kg MP por 1 kg de producto} \n= cantidad de la variable en Kg \nHg = Kg por calidad de MP disponibles
$$

#### **3.4.3.3.Restricciones de demanda**

La demanda es la cantidad mínima que se debe cortar de cada producto. Ésta es determinada por el departamento de Comercialización y es definida previamente, para cumplir los pedidos del período. El modelo se corrió con los productos y las cantidades mínimas que se deben cortar de éstos que establece el departamento de Comercialización de ECOFROZ, S.A (Cuadro 12).

| <b>CÓDIGO</b> | <b>CORTE</b> | Q DEMANDADA (Kg) |
|---------------|--------------|------------------|
| XA            | $15/30$ A    | 2800             |
| $X_{B}$       | $20/35$ AA   |                  |
| $X_{C}$       | $20/40$ A    | 200              |
| $X_D$         | $20/40$ A    |                  |
| $X_{E}$       | $20/40$ S    | 1500             |
| $X_F$         | $20/45$ AA   | 400              |
| $X_G$         | 25/45 A      | 300              |
| $X_H$         | 30/45 AA     | 380              |
| $X_I$         | $30/50$ A    | 400              |
| $X_{J}$       | $30/50$ AA   |                  |
| $X_{K}$       | 30/50 S      |                  |
| $X_{L}$       | 40/50 P      | 300              |
| $X_M$         | $40/60$ A    | 100              |
| $X_N$         | $40/60$ A    |                  |
| Xo            | $40/60$ S    | 800              |
|               | TOTAL Kg     | 7180             |

**Cuadro 12.** Productos a cortar

Fuente: Departamento de comercialización, ECOFROZ, S.A.

<span id="page-28-0"></span>Se identificaron 15 restricciones de demanda, de acuerdo al número de productos que existen. Se puede expresar de forma condensada como,

$$
\sum_{l=1}^{15} \sum_{j=1}^{705} x_j \ge f_l
$$

En donde:

$$
\boxed{\frac{x_j}{f_l}} =
$$
 cantidad de la variable en Kg  
= cantidad en Kg a cortar por producto

#### **3.5. RESULTADOS DEL MODELO DE PROGRAMACIÓN LINEAL**

El modelo fue corrido en LINGO versión 8.0 (Anexo 14). Se consideró la información para poder planificar un día de trabajo. Se contó con 355 cortadoras entre el turno del día y la noche. El resultado para la función fue encontrado en la iteración 44. El costo de producción mínimo que se puede alcanzar la información ingresada en el modelo fue de \$ 3, 891.

#### **3.5.1. Análisis de actividades**

El software proporciona una hoja de resultados, en la que se enumera la cantidad de cada variable que debe producirse (Cuadro 13). Ésta es una descripción de las actividades a realizarse dentro de la sección de corte.

| VARIABLE               | <b>Kg</b>            | <b>COSTO</b> | <b>LINEA</b>   | <b>TIPO DE H</b> |
|------------------------|----------------------|--------------|----------------|------------------|
| XAN28                  | 2262<br>$\mathbf{r}$ | \$0.532      | D <sub>5</sub> | N                |
| XAN37                  | 387                  | \$0.528      | E <sub>5</sub> | N                |
| XAN42                  | 150                  | \$0.522      | F <sub>5</sub> | N                |
| <b>XCN141</b>          | 200                  | \$0.447      | A <sub>3</sub> | N                |
| <b>XEN235</b>          | 1500                 | \$0.377      | A <sub>2</sub> | N                |
| <b>XFN263</b>          | 100                  | \$0.717      | D <sub>5</sub> | N                |
| <b>XFN282</b>          | 300                  | \$0.724      | N <sub>5</sub> | N                |
| XGN319                 | 300                  | \$0.617      | E4             | N                |
| XHN376                 | 380                  | \$0.809      | N <sub>5</sub> | N                |
| <b>XIN418</b>          | 400                  | \$0.496      | N <sub>1</sub> | N                |
| <b>XLN564</b>          | 300                  | \$1.005      | N <sub>5</sub> | N                |
| XMN611                 | 100                  | \$0.522      | N <sub>5</sub> | N                |
| <b>XON700</b>          | 800                  | \$0.440      | F5             | N                |
| <b>TOTAL PRODUCIDO</b> | 7180                 |              |                |                  |

<span id="page-29-0"></span>**Cuadro 13.** Variables básicas

Fuente: El autor

\* Significa que las cortadoras de la línea D con una antigüedad mayor a 5 meses deben cortar 2, 262 Kg de producto A que es un 15/30 (Anexo 13).

Este resultado está condicionado por las restricciones de mano de obra (horas de cortadoras disponibles para el día de trabajo), materia prima disponible (Kg disponibles de brócoli de cada calidad) y la demanda que fue determinada por el departamento de comercialización.

#### **3.5.2. Costo reducido**

Junto al valor que se debe producir de cada una de las variables se encuentra el costo reducido. Este equivale a la cantidad que en que se debe modificar el coeficiente de la variable en la función objetivo. Este valor se calculó para cada una de las variables no básicas (las que no fueron seleccionadas como parte de la solución). Por ejemplo, el coeficiente de la  $X_{AN1}$  es \$0.61, el costo reducido es 0.07, por lo que, para que la variable XAN1 sea incluida como parte de la solución óptima el costo de producción de la variable debería disminuir en \$0.07 y sería \$0.54. Este análisis fue hecho para todas las variables (Anexo 15).

#### <span id="page-30-0"></span>**3.6. ANÁLISIS POST ÓPTIMO**

#### **3.6.1. Análisis de Holgura y Precio Sombra**

En el análisis de holgura se calcula la cantidad utilizada de cada uno de los recursos, y cuanto hay disponible. Este análisis es provisto por la hoja de resultados del software. Para las restricciones de mano de obra se indican cuantas horas disponibles hay por línea y por tipo de hora (normal y extra). Por ejemplo, después de correr el modelo resultaron 312 horas normales disponibles de las cortadoras de la línea A que tienen una antigüedad mayor a 5 meses. En cuanto a materia prima, indica cuantos kilogramos de materia prima por calidad, hay disponibles (Anexo 16).

Debido al alto costo de la mano de obra con mas experiencia, el modelo propone usar primero las cortadoras con menor experiencia cuya hora-hombre tiene un menor costo que la de mayor antigüedad y mayor eficiencia (líneas A-C, con antigüedades de 5 meses o más) (Cuadro14).

| Recurso M. O.   | Horas          | Recurso M. O.   | Horas |
|-----------------|----------------|-----------------|-------|
| AN5             | 312            | AE5             | 78    |
| BN <sub>5</sub> | ×<br>307       | BE <sub>5</sub> | 80    |
| CN <sub>5</sub> | 320            | CE5             | 80    |
| DN <sub>2</sub> | 40             | DN <sub>3</sub> | 8     |
| DN <sub>4</sub> | 32             | DE <sub>2</sub> | 10    |
| DE3             | $\overline{2}$ | DE4             | 8     |
| EN <sub>1</sub> | 240            | EN <sub>2</sub> | 16    |
| EN <sub>3</sub> | 72             | EN <sub>4</sub> | 32    |
| FN <sub>1</sub> | 240            | FN <sub>2</sub> | 16    |
| FN <sub>3</sub> | 72             | NN <sub>1</sub> | 256   |
| NN <sub>2</sub> | 56             | NN3             | 40    |
| NN4             | 120            |                 |       |

**Cuadro 14.** Recursos disponibles, no utilizados por el modelo.

Fuente: El autor

\* Significa que de las 320 horas normales de las cortadoras con antigüedad mayor a 5 meses de la línea B con las que corrió el modelo, se usaron únicamente 13 dejando 307 horas disponibles.

Dentro de la hoja de resultados con el análisis de holgura se encuentra un dato muy útil bajo el nombre de precio sombra (Anexo 16). El precio sombra (también conocido como precio dual) establece que los recursos asociados con las actividades a realizarse (Variables básicas) se usaron completamente. Sin embargo, para el resto (productos que no se realizan) indica como se puede hacer un uso más ventajoso de los recursos al disminuirse. Por ejemplo, para el recurso DN5 (horas normales disponibles de las cortadoras de la línea D con antigüedad de más de 5 meses), el precio sombra es 0.11.

Este indica el valor marginal del recurso en otras palabras, si se aumenta una hora normal de trabajo de las cortadoras de la línea D, el costo disminuiría en \$0.11 por cada una.

Esto fue cierto para todos los recursos que tuvieron un precio sombra mayor a cero. Para aquellos que tuvieron precios sombra menor a 0 resultó lo contrario. Por ejemplo, para el recurso A (producto A) el precio sombra es -0.54, que significa que por cada Kg adicional del producto A que solicite el departamento de comercialización el costo de producción aumentará en \$0.54. Para todos los recursos cuyo precio dual es 0, incrementar la disponibilidad del recurso en una unidad no causa impacto alguno en el costo de producción (Anexo 16).

### **4. CONCLUSIONES**

<span id="page-32-0"></span>De acuerdo a las evaluaciones prácticas hecha en el laboratorio de la planta, se comprobó que se pueden aumentar los rendimientos de mano de obra y materia prima. Sin embargo, debe considerarse el impacto que una decisión de este tipo pueda tener en la fuerza laboral.

Para cada uno de los 15 productos existen 47 posibles alternativas de producción, lo que resulta en 705 variables en la función de costos. Las restricciones son de tres tipos: Mano de obra, materia prima y demanda.

El archivo de excel, brinda una plataforma explicada del proceso de obtención de costos. Los resultados del modelo están directamente relacionados a éstos. El resultado que se obtuvo en el presente estudio es para un día de trabajo con 355 cortadoras distribuidas en las diferentes líneas y un costo total de \$3, 891.

Según la combinación de recursos que se pueden hacer en la planta cada uno de los 15 productos presentó 47 posibilidades de costos. De éste el 50% lo representa la materia prima.

Los bonos de las cortadoras aumentan el costo de la mano de obra de tal forma que el modelo escoge primero a las líneas de corte que no obtienen bono. Las primeras líneas de trabajo que selecciona el modelo son las de menor antigüedad (D,E, F y menores de 5 meses para todas las líneas). Esto porque éstas líneas no reciben bono. El bono es tan alto, que con un bono tipo B, el modelo selecciona las cortadoras más antiguas y eficientes por última. En este caso, quedaron disponibles porque no se incluyeron en la alternativa de producción.

El modelo está sujeto a costos estándares de producción, por lo que dependen de la exactitud de los estándares técnicos manejados en la planta.

### **5. RECOMENDACIONES**

<span id="page-33-0"></span>Se recomienda agrupar las actividades por centros de costos en las áreas para las que se hizo el estudio (recepción de materia prima y corte). Se debería ampliar el análisis de costo para las otras tres secciones.

Evaluar la política de bonificaciones, ya sea disminuyendo el bono o aumentando las tareas o productividad. Estudiar alternativas en las que se pueda incrementar el rendimiento de la mano de obra.

Antes de aplicar cambios en la planta, sea modificaciones de sueldos y salarios, descuentos en costos o incremento de la demanda de algún producto, evaluar el resultado en el presente modelo.

Buscar alternativas en las que se pueda mejorar el rendimiento de la materia prima, ya que ésta representa más del 50% de los costos de la Sección de Corte.

Usar la metodología de este estudio para evaluar la rentabilidad de otros productos de ECOFROZ, S.A.

Tomar en cuenta el análisis de costo reducido. Este indica la cantidad que en que se debe modificar el coeficiente de la variable en la función objetivo.

Considerar el análisis de precio sombra, ya que indica como se puede hacer un uso más ventajoso de los recursos al disminuirse o aumentarse. Este indica el valor marginal del recurso.

Adquirir software, que le permita a la administración usar la programación lineal como una alternativa de distribución y programación de actividades.

Actualizar los costos utilizados en el modelo de forma periódica.

Monitorear los rendimientos de la mano de obra y la materia prima.

## **6. BILIOGRAFÍA**

<span id="page-34-0"></span>ALBRIGHT, S; WINSTON, W.; ZAPPE, C. 1999. Data analysis & decision making. CA, USA. Duxbury Press.

BARSOV, A. 1976. ¿Qué es programación lineal? Traducido del inglés por José Pérez Castellanos. México, D.F., México. Limusa.

BENEKE, R.; WINTERBOER, R. 1973. Programación lineal aplicada a la agricultura. Traducido del inglés por Jorge P. Oliver. Barcelona, España. Aedos.

ECOFROZ, S.A (Machachi, Ecuador). 2003. Sección de Corte de la Planta de Procesamiento.

HILLIER, F.; LIEBERMAN, G. 2001. Investigación de operaciones. Traducido del inglés por Marcia González Osuna. México, D.F., México. Interamericana Editores.

NARVAEZ, E. 1999. Construcción de un modelo de programación lineal para la maximización de ingresos en la Sección de Industrias Horto-Frutícola, El Zamorano, Honduras. Tesis. Escuela Agrícola Panamericana, Honduras

## <span id="page-35-0"></span>**7. ANEXOS**

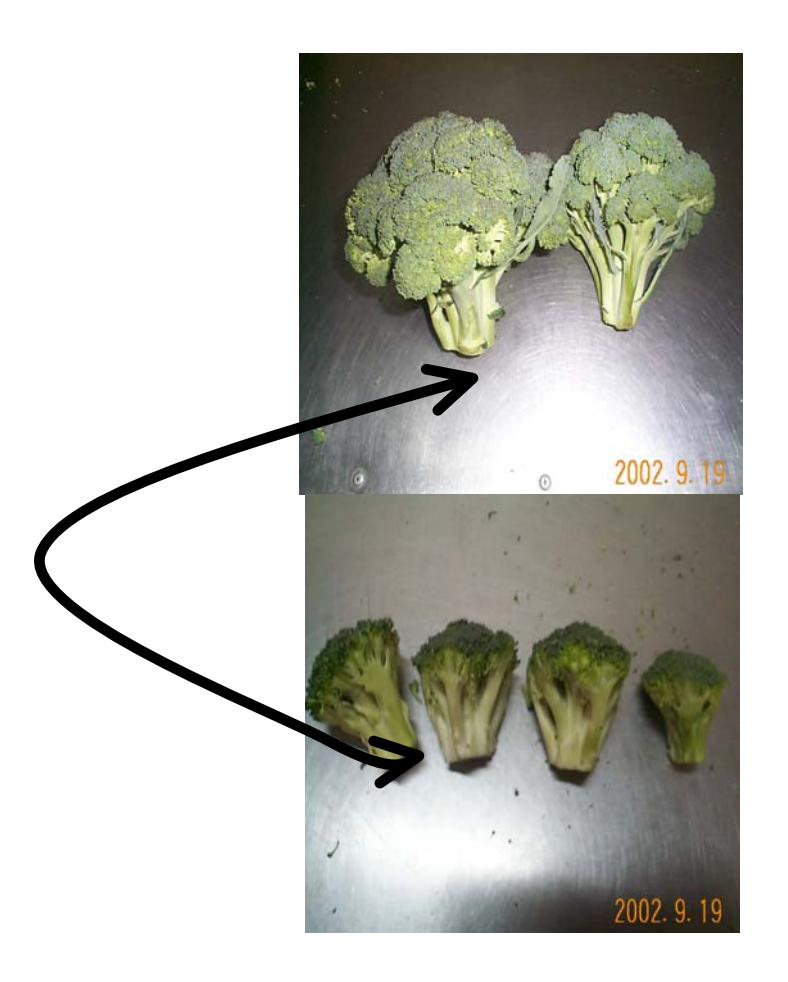

<span id="page-36-0"></span>**Anexo 1.** Foto de materia prima y producto cortado.

**Materia prima** 

**Producto cortado**

<span id="page-37-0"></span>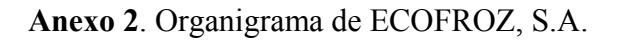

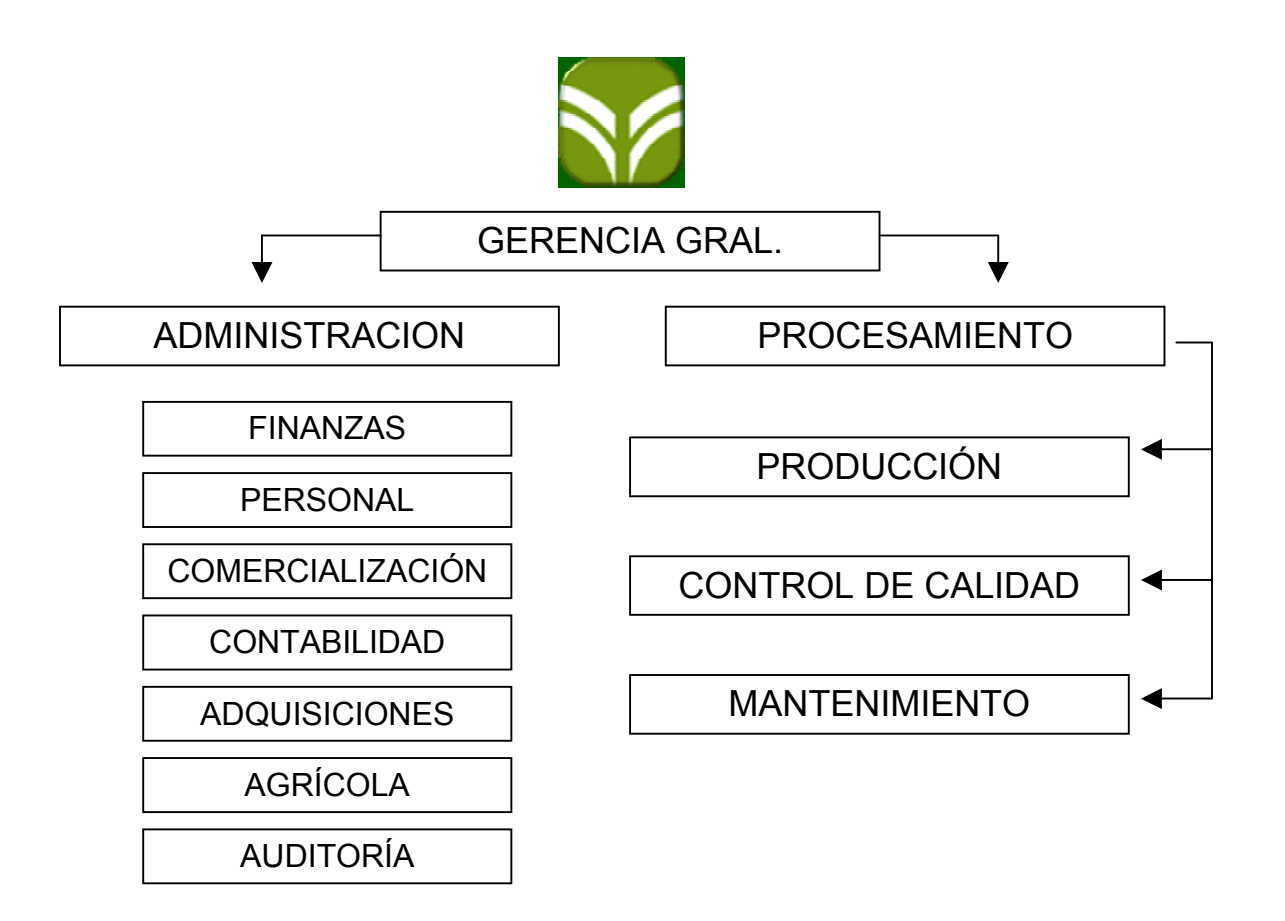

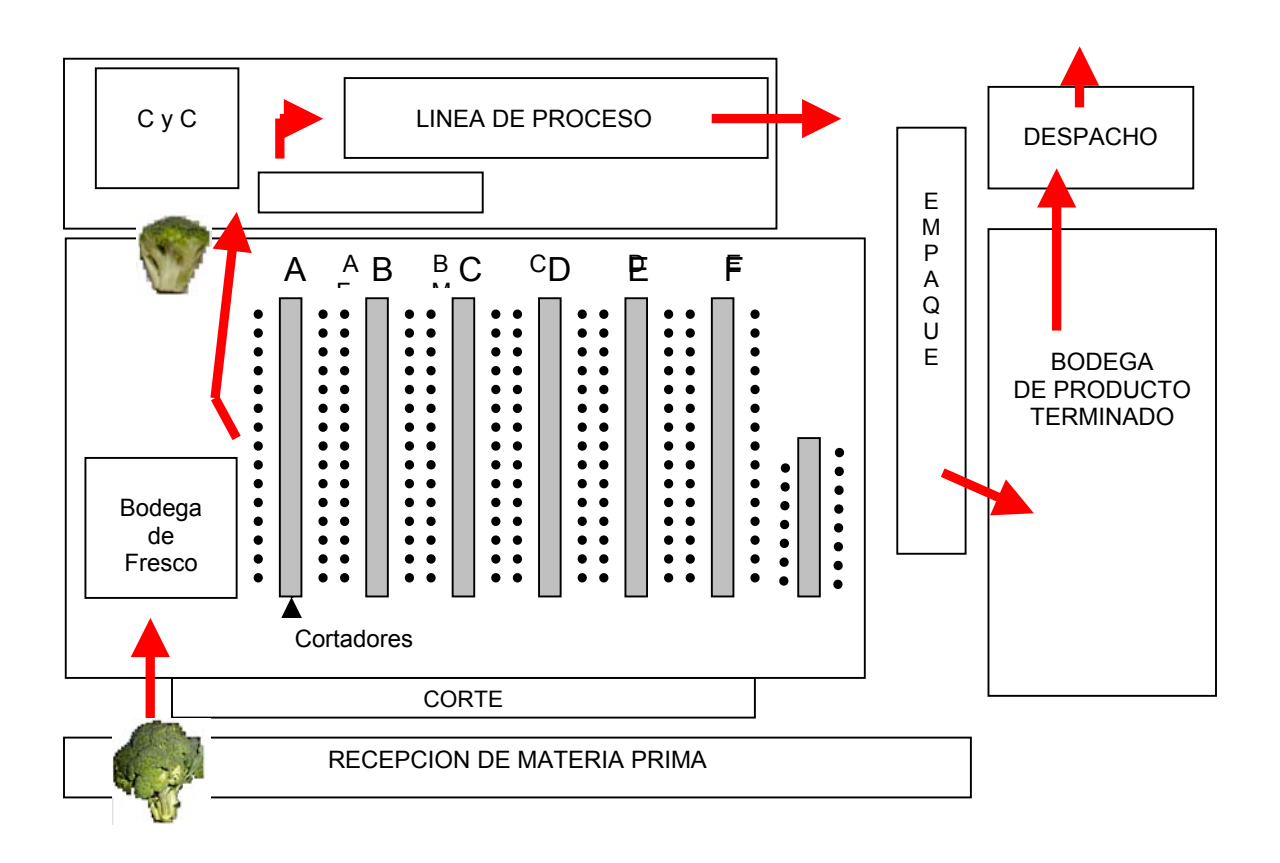

<span id="page-38-0"></span>**Anexo 3.** Mapa de la Planta de Procesamiento, ECOFROZ, S.A.

|                                   | Antigüedad    |                 |                 |                 |                       |  |  |
|-----------------------------------|---------------|-----------------|-----------------|-----------------|-----------------------|--|--|
| <b>PRODUCTO</b><br><b>BROCOLI</b> | 1 mes<br>Kg/h | 2 meses<br>Kg/h | 3 meses<br>Kg/h | 4 meses<br>Kg/h | $>5$ meses $Kg$<br>/h |  |  |
| $15/30$ A*                        | 6             | 7.2             | 8.4             | 9.6             | 12                    |  |  |
| 20/35 AA                          | 2.3           | 2.7             | 3.2             | 3.6             | 4.5                   |  |  |
| $20/40$ A*                        | 9             | 10.8            | 12.6            | 14.4            | 18                    |  |  |
| $20/40 S^*$                       | 12.5          | 15              | 17.5            | 20              | 25                    |  |  |
| $20/45$ AA                        | 4.5           | 5.4             | 6.3             | 7.2             | 9                     |  |  |
| $25/45$ A                         | 4.5           | 5.4             | 6.3             | 7.2             | 9                     |  |  |
| 30/45 AA                          | 3.6           | 4.3             | 5               | 5.8             | 7.2                   |  |  |
| $30/50$ A                         | 9.2           | 11              | 12.9            | 14.7            | 18.4                  |  |  |
| 30/50 AA                          | 4.1           | 4.9             | 5.7             | 6.5             | 8.1                   |  |  |
| $30/50 S*$                        | 14            | 16.8            | 19.6            | 22.4            | 28                    |  |  |
| 40/50 P                           | 2.7           | 3.2             | 3.8             | 4.3             | 5.4                   |  |  |
| $40/60$ A                         | 10.1          | 12.1            | 14.2            | 16.2            | 20.2                  |  |  |
| $40/60$ S                         | 11.5          | 13.8            | 16.1            | 18.4            | 23                    |  |  |

<span id="page-39-0"></span>**Anexo 4.** Tareas por producto y antigüedad de cortadora, ECOFROZ, S.A.

Fuente: Planta ECOFROZ, S.A.

#### <span id="page-40-0"></span>**Anexo 5.** Cálculo de Gastos Administrativos.

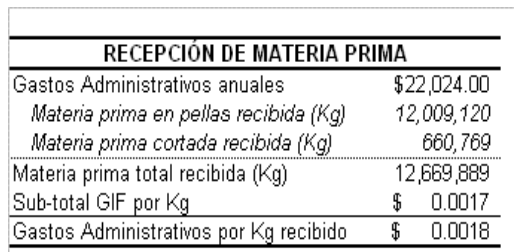

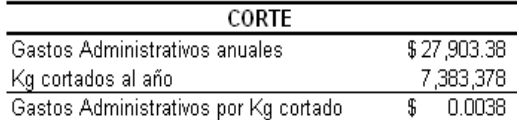

DESCRIPCIÓN DE SALARIOS Y BENEFICIOS DE LA ADMINISTRACIÓN

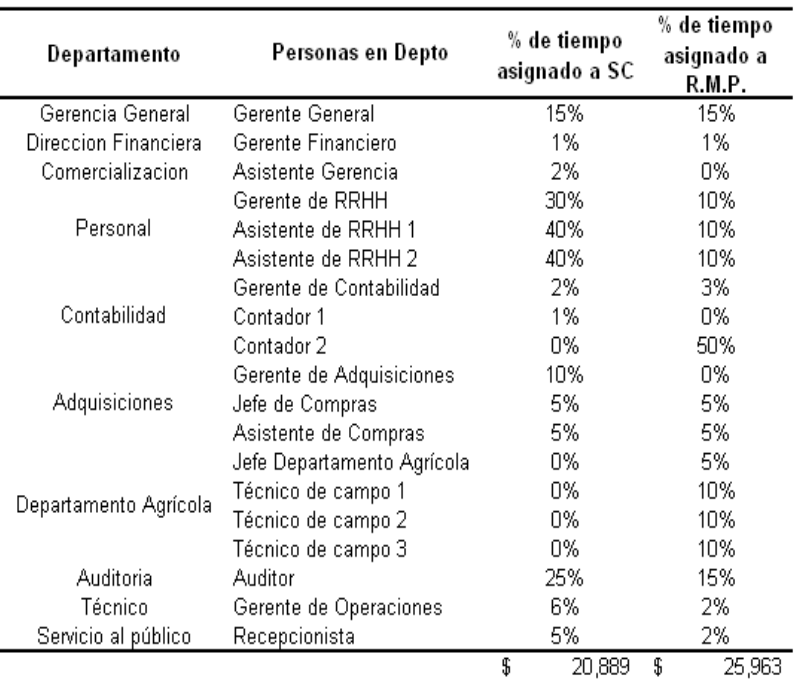

#### DESCRIPCIÓN DEL PRESUPUESTO DE LA ADMINISTRACIÓN

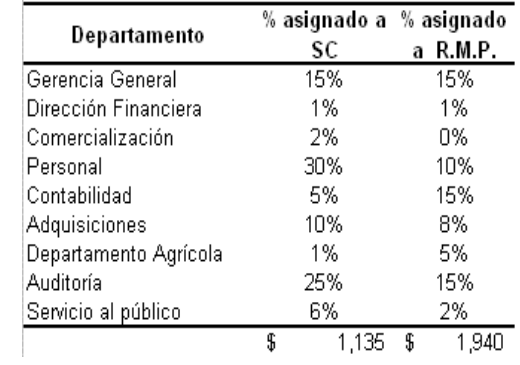

#### <span id="page-41-0"></span>**Anexo 6.** Cálculo de Gastos Indirectos de Fabricación (GIF).

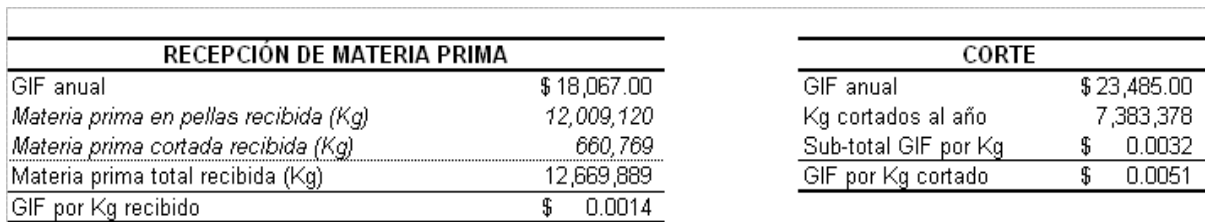

DESCRIPCIÓN DE SALARIOS Y BENEFICIOS OPERATIVO

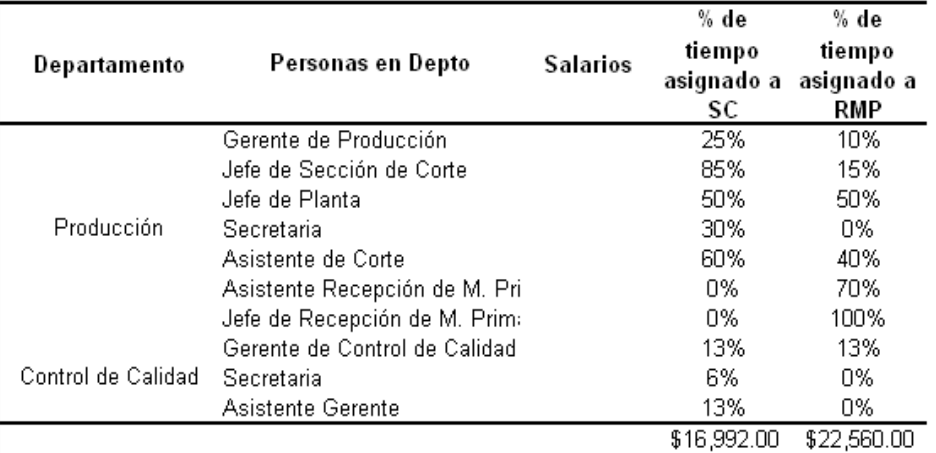

#### DESCRIPCIÓN DEL PRESUPUESTO OPERATIVO

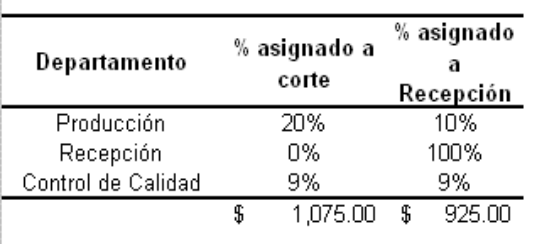

#### Cálculo de Supervisión CC en SC

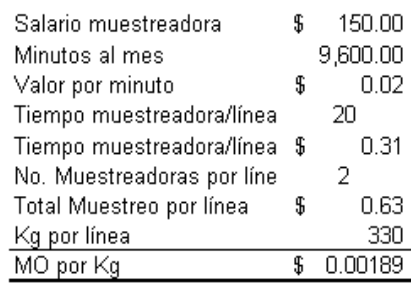

|                  | Precio de Materia Prima    |      |                | Cálculo de Mano de Obra por Kg           |    |           |                         |          |
|------------------|----------------------------|------|----------------|------------------------------------------|----|-----------|-------------------------|----------|
| P                | \$                         | 0.22 |                | Salario gavetero/ mes                    |    |           | $\overline{\mathbf{S}}$ | 135.00   |
| AA               | \$                         | 0.20 |                | Minutos al mes                           |    |           |                         | 9,600.00 |
| А                | \$                         | 0.18 |                | Valor por minuto                         |    |           | \$                      | 0.01     |
| S                | \$                         | 0.16 |                | Tiempo gavetero/camión en min            |    |           |                         | 15       |
| SC               | \$                         | 0.13 |                | Tiempo gavetero/camión en \$             |    |           | \$                      | 0.21     |
|                  |                            |      |                | No. Gaveteros por camión                 |    |           |                         | з        |
|                  |                            |      |                | Total MO por camión                      |    |           | \$                      | 0.63     |
|                  |                            |      |                | Kg por camión                            |    |           |                         | 1,500.00 |
|                  |                            |      |                | MO por Kg                                |    |           | £                       | 0.00042  |
|                  |                            |      |                |                                          |    |           |                         |          |
|                  |                            |      |                | <u>Cálculo de Uso de Equipo por Kg</u>   |    |           |                         |          |
|                  | BARRA                      |      |                | <b>CUCHILLO</b>                          |    |           |                         |          |
| Precio de barra  |                            |      | \$<br>8.00     | Precio de cuchillo                       | \$ | 2.00      |                         |          |
|                  | Vida útil en # de camiones |      | 7,680.00       | Vida útil en # de camiones               |    | 1,920.00  |                         |          |
| Vida útil en Kg  |                            |      | 11,520,000     | Vida útil en Kg                          |    | 2,880,000 |                         |          |
|                  | Uso de barra por Kg en \$  |      |                | \$ 0.000001 Uso de cuchillo por Kg en \$ | \$ | 0.000001  |                         |          |
|                  | <b>BASCULA</b>             |      |                | MONTACARGA                               |    |           |                         |          |
|                  | Precio de báscula          |      | 1,099.00<br>£  | Precio de montacarga                     | \$ | 25,592.00 |                         |          |
|                  | Vida útil en años          |      | 3.             | Vida útil en min                         |    | 504,000   |                         |          |
|                  | Vida útil en meses         |      | 36             | Uso por min en \$                        | \$ | 0.05      |                         |          |
| Vida útil en min |                            |      | 1,451,520      | Consumo de gas/día (gal)                 |    | 15        |                         |          |
|                  | Uso por min en \$          |      | \$<br>0.001    | Precio galón de gasolina                 | \$ | 1.48      |                         |          |
|                  | Consumo de energía/día (W) |      |                | Gasolina por día en \$                   |    | 22.2      |                         |          |
| Precio voltio    |                            |      |                | Gasolina por min en \$                   | \$ | 0.023     |                         |          |
|                  | Energía por día en \$      |      |                | Salario conductor                        | \$ | 120.00    |                         |          |
|                  | Energía por min en \$      |      | \$             | Conductor por min                        | \$ | 0.01      |                         |          |
|                  | Mantenimiento por día      |      | \$<br>10.00    | Mantenimiento por día                    | \$ | 15.00     |                         |          |
|                  | Mantenimiento por min      |      | \$<br>0.01     | Mantenimiento por min                    | Ï  | 0.02      |                         |          |
|                  | Uso báscula por camión     |      | \$<br>0.17     | Uso montacarga por camión                | \$ | 1.53      |                         |          |
|                  | Uso de báscula por Kg      |      | £<br>0.00011   | Uso de montacarga por Kg                 | £  | 0.00102   |                         |          |
|                  | <b>ROPA DE TRABAJO</b>     |      |                |                                          |    |           |                         |          |
|                  | Precio de uniforme         |      | 16.00<br>£     |                                          |    |           |                         |          |
| Vida útil en min |                            |      | 57,600.00      | TOTAL USO DE EQUIPO                      |    |           |                         |          |
|                  | Uso por min en \$          |      | \$<br>0.00     | Total por Kg                             | \$ | 0.0011    |                         |          |
|                  | Uso uniformes por camión   |      | 0.00<br>\$     |                                          |    |           |                         |          |
|                  | Uso de uniformes por Kg    |      | \$<br>0.000003 |                                          |    |           |                         |          |
|                  |                            |      |                |                                          |    |           |                         |          |

<span id="page-42-0"></span>**Anexo 7.** Cálculo del valor de transferencia de RMP a SC de 1 Kg de brócoli según la Calidad.

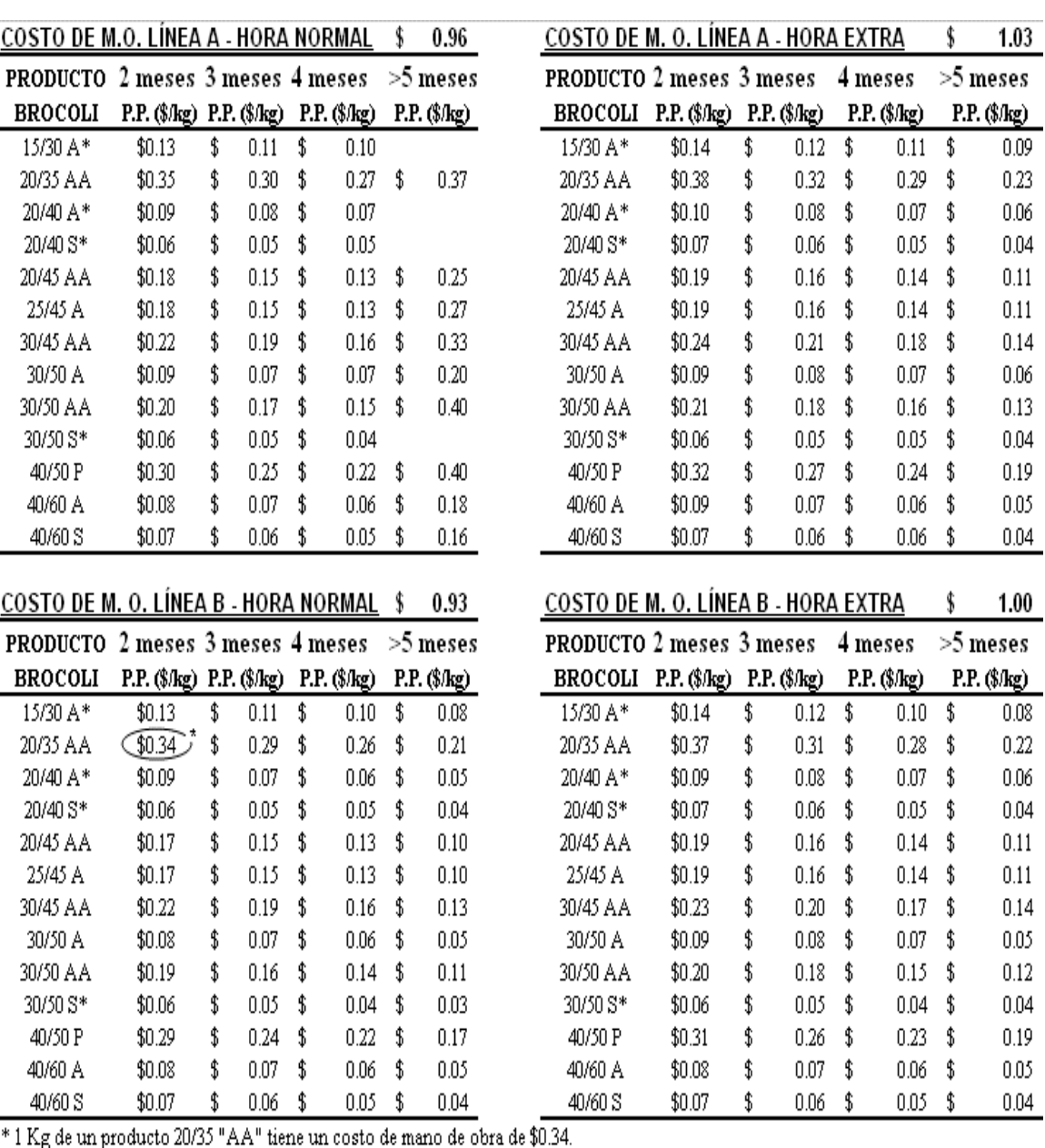

<span id="page-43-0"></span> **Anexo 8.** Costo por hora por línea por producto.

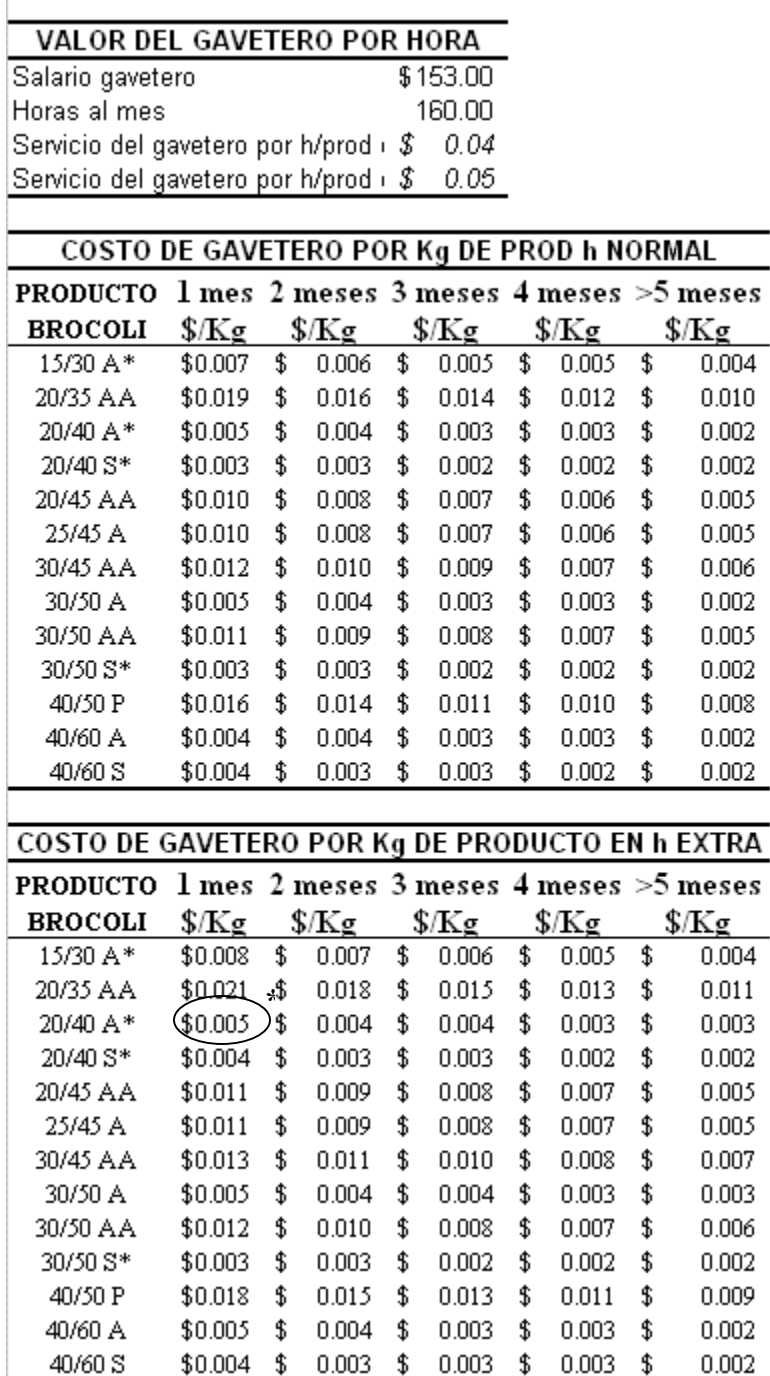

<span id="page-44-0"></span>**Anexo 9.** Costo de Gavetero por Producto.

Ē

\* Para hacer 1 Kg de un 20/40 "A" se necesitan \$0.005 de mano de obra de gavetero.

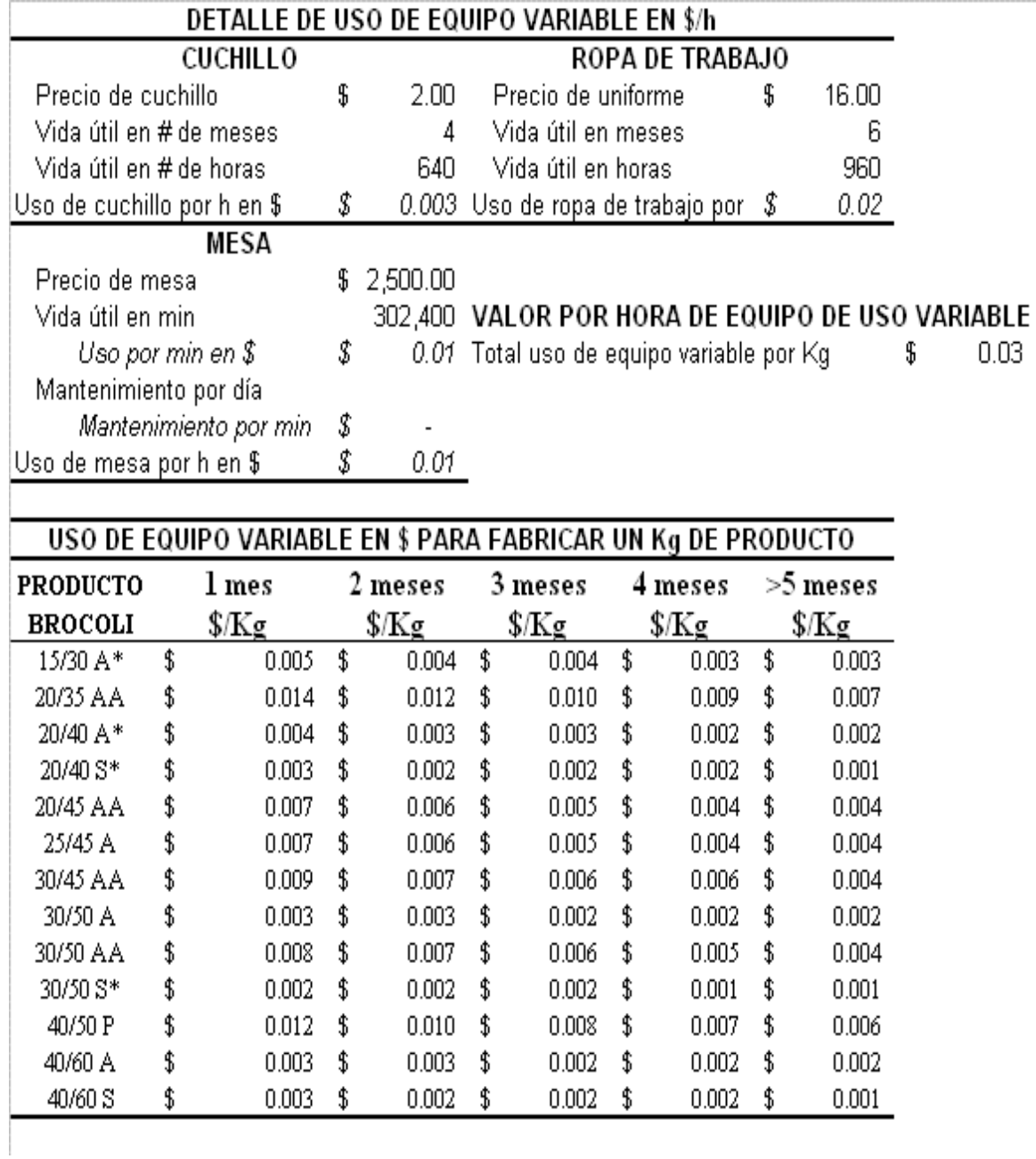

<span id="page-45-0"></span>**Anexo 10.** Costo de equipo de uso variable.

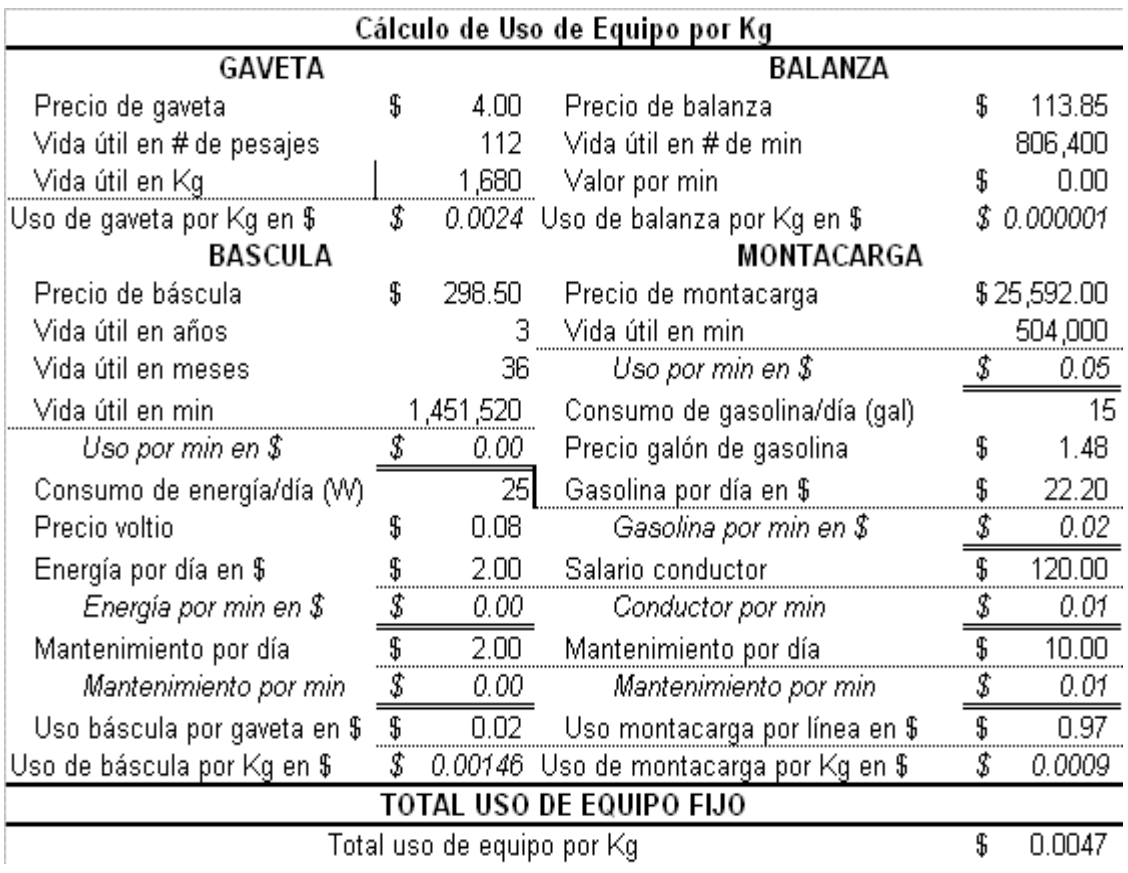

<span id="page-46-0"></span>**Anexo 11.** Costo de equipo de uso fijo.

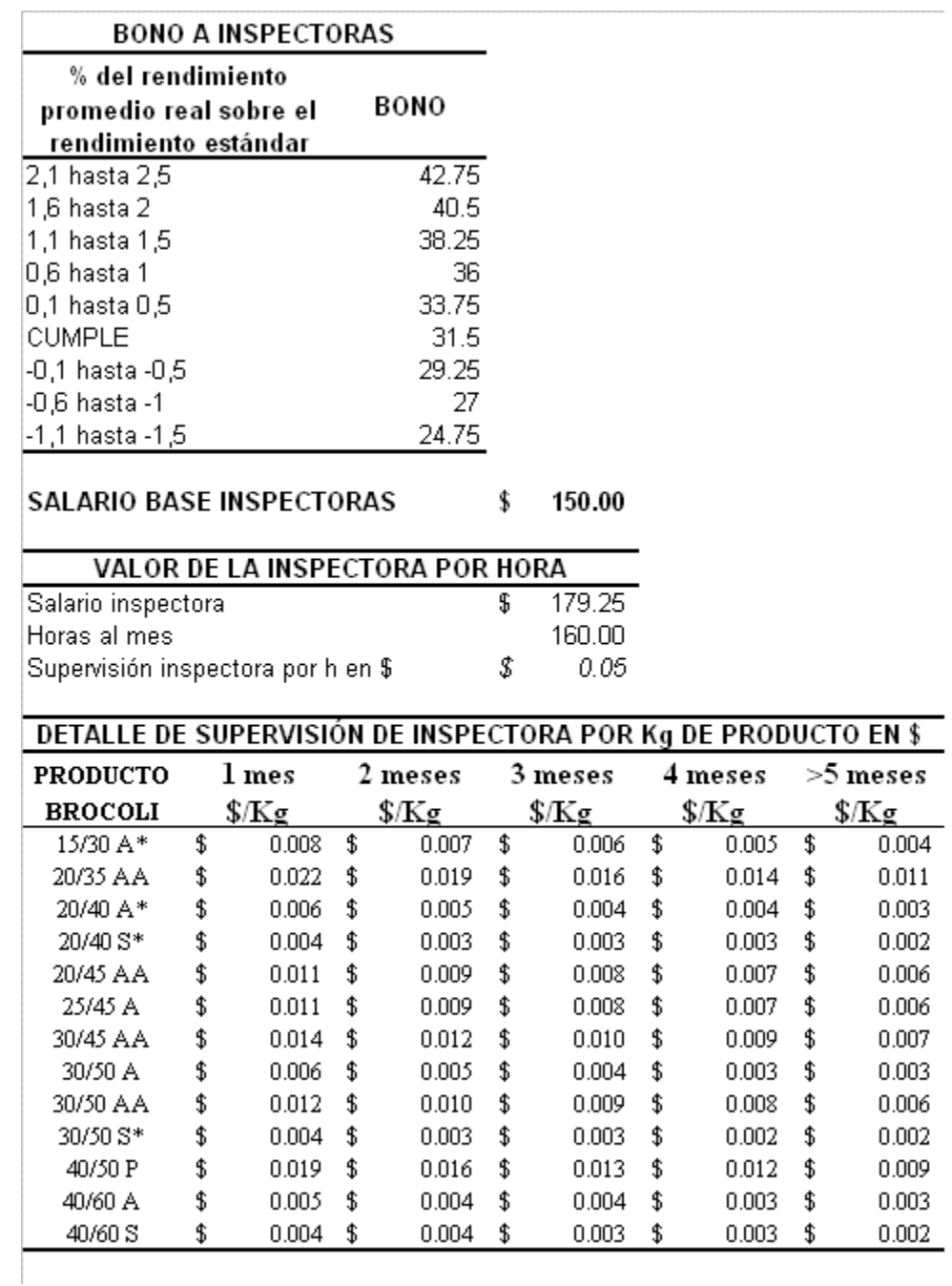

<span id="page-47-0"></span>**Anexo 12.** Costo de supervisión por hora de inspectora por producto.

| P  | Actividad      | Corte | Cliente                       |   | CMP Linea            | Tiempo                  | Tipo hora           | $Costo$ (\$) |
|----|----------------|-------|-------------------------------|---|----------------------|-------------------------|---------------------|--------------|
|    | Xani           | 15/30 | GAS2                          | Α | A2                   | 2 meses                 | N                   | \$<br>0.5932 |
|    | XAN2           | 15/30 | GAS2                          | Α | A3                   | 3 meses                 | N                   | \$<br>0.5717 |
|    | Хамз           | 15/30 | GAS2                          | Α | A4                   | 4 meses                 | N                   | \$<br>0.5556 |
|    | Xan4           | 15/30 | GAS2                          | Α | Α5                   | $> 5$ meses             | N                   | \$<br>0.5330 |
|    | Xaes           | 15/30 | GAS2                          | Α | Α<br>A2              | 2 meses                 | E                   | \$<br>0.6042 |
|    | Xae6           | 15/30 | GAS2                          | Α | A3                   | 3 meses                 | E                   | \$<br>0.5811 |
|    | Xaet           | 15/30 | GAS2                          | Α | A4                   | 4 meses                 | Ε                   | \$<br>0.5638 |
|    | XAE8           | 15/30 | GAS2                          | А | A5                   | $> 5 \; \mathrm{meses}$ | Ε                   | \$<br>0.5396 |
|    | Хамэ           | 15/30 | GAS2                          | Α | B <sub>2</sub>       | 2 meses                 | N                   | \$<br>0.5888 |
|    | X an10         | 15/30 | GAS2                          | Α | B3                   | 3 meses                 | N                   | \$<br>0.5680 |
|    | Xanti          | 15/30 | GAS2                          | Α | B4                   | 4 meses                 | Ν                   | \$<br>0.5523 |
|    | Xan12          | 15/30 | GAS2                          | Α | B5<br>$\overline{B}$ | $> 5$ meses             | Ν                   | \$<br>0.5304 |
|    | Хае1з          | 15/30 | GAS2                          | Α | B2                   | 2 meses                 | Ε                   | \$<br>0.5998 |
|    | Xae14          | 15/30 | GAS2                          | Α | B3                   | 3 meses                 | Ε                   | \$<br>0.5774 |
|    | Xae15          | 15/30 | GAS2                          | Α | B4                   | 4 meses                 | Ε                   | \$<br>0.5606 |
|    | Xae16          | 15/30 | GAS2                          | Α | B5                   | $> 5$ meses             | Ε                   | \$<br>0.5370 |
|    | Xan17          | 15/30 | GAS2                          | Α | C2                   | 2 meses                 | Ν                   | \$<br>0.5888 |
|    | $X$ an18       | 15/30 | GAS2                          | Α | C3                   | 3 meses                 | Ν                   | \$<br>0.5680 |
|    | XAN19          | 15/30 | GAS2                          | Α | C4                   | 4 meses                 | Ν                   | \$<br>0.5523 |
|    | XAN20          | 15/30 | GAS2                          | А | C5<br>$\overline{C}$ | $> 5$ meses             | N                   | \$<br>0.5304 |
|    | $X$ AE21       | 15/30 | GAS2                          | Α | C2                   | 2 meses                 | Ε                   | \$<br>0.5929 |
|    | Xae22          | 15/30 | GAS2                          | Α | C3                   | 3 meses                 | Ε                   | \$<br>0.5715 |
|    | XAE23          | 15/30 | GAS2                          | Α | C4                   | 4 meses                 | Ε                   | \$<br>0.5554 |
| Xл | $X$ AE24       | 15/30 | GAS2                          | Α | C5                   | $> 5$ meses             | Ε                   | \$<br>0.5328 |
|    | XAN25          | 15/30 | GAS2                          | Α | D <sub>2</sub>       | 2 meses                 | N                   | \$<br>0.5732 |
|    | XAN26          | 15/30 | GAS2                          | Α | D <sub>3</sub>       | 3 meses                 | Ν                   | \$<br>0.5546 |
|    | XAN27          | 15/30 | GAS2                          | Α | D <sub>4</sub>       | 4 meses                 | Ν                   | \$<br>0.5406 |
|    | XAN28          | 15/30 | GAS2                          | А | D5<br>D              | $> 5$ meses             | N                   | \$<br>0.5210 |
|    | $X$ AE29       | 15/30 | GAS2                          | Α | D <sub>2</sub>       | 2 meses                 | Ε                   | \$<br>0.5842 |
|    | $X$ AE30       | 15/30 | GAS2                          | Α | D <sub>3</sub>       | 3 meses                 | Ε                   | \$<br>0.5640 |
|    | $X$ AE31       | 15/30 | GAS2                          | Α | D <sub>4</sub>       | 4 meses                 | E                   | \$<br>0.5489 |
|    | $X$ AE32       | 15/30 | GAS2                          | Α | D5                   | $> 5$ meses             | Ε                   | \$<br>0.5276 |
|    | XAN33          | 15/30 | GAS2                          | Α | E1                   | 1 mes                   | Ν                   | \$<br>0.5910 |
|    | XAN34          | 15/30 | GAS2                          | А | E2                   | 2 meses                 | Ν                   | \$<br>0.5663 |
|    | X AN35         | 15/30 | GAS2                          | А | Ε<br>E3              | 3 meses                 | Ν                   | \$<br>0.5486 |
|    | XAN36          | 15/30 | GAS2                          | Α | E4                   | 4 meses                 | Ν                   | 0.5354       |
|    | Xanst          | 15/30 | GAS2                          | Α | E5.                  | >5 meses                | N                   | \$<br>0.5169 |
|    | Хамзэ          | 15/30 | GAS2                          | Α | F1                   | 1 mes                   | N                   | \$<br>0.5889 |
|    | Хамзэ          | 15/30 | GAS2                          | Α | F2                   | 2 meses                 | N                   | \$<br>0.5645 |
|    | Xan40          | 15/30 | GAS2                          | A | F F3                 | 3 meses                 | N                   | \$<br>0.5471 |
|    | Xan41          | 15/30 | GAS2                          | A | F4                   | 4 meses                 | N                   | \$<br>0.5341 |
|    | Xan42          | 15/30 | GAS2                          | A | F5.                  | $> 5$ meses             | Ν                   | \$<br>0.5158 |
|    | Xan43          | 15/30 | GAS2                          | A | N1                   | 1 mes                   | Ν                   | \$<br>0.6208 |
|    | Xan44          | 15/30 | GAS2                          | A | N2                   | 2 meses                 | N                   | \$<br>0.5912 |
|    | Xan45          | 15/30 | GAS2                          | A | N N3                 | 3 meses                 | N                   | \$<br>0.5700 |
|    | Xan46          | 15/30 | GAS2                          | A | N4                   | 4 meses                 | N                   | \$<br>0.5541 |
|    | Xanat          | 15/30 | GAS2                          | Α |                      | $N5 > 5$ meses          | N                   | \$<br>0.5318 |
|    | $P = Producto$ |       | CMP= Calidad de materia prima |   |                      |                         | XA = Producto 15/30 |              |

<span id="page-48-0"></span>**Anexo 13.** Resumen de costos de producción por variable.

Ē

 $P = Producto$ 

CMP= Calidad de materia prima

<span id="page-49-0"></span>Anexo 14. Lenguaje utilizado en el Software LINGO versión 8.0.

#### **Planteamiento de la función objetivo.**

#### MINCOSTO)

0.530XAN1+0.536XAE2+0.529XAN3+0.531XAE4+0.527XAN5+0.553XAN6+0.539XAN7+0. 520XAN8+0.589XAN9+0.565XAN10+0.546XAN11+0.534XAN12+0.515XAN13+0.587XAN1 4+0.587XAN15+0.530XAN16+1.036XBN17+1.054XBE18+1.033XBN19+1.039XBE20+1.147 XBN21+1.092XBN22+1.060XBN23+1.008XBN24+1.185XBN25+1.128XBN26+1.077XBN27+ 0.913XBN28+0.996XBN29+1.180XBN30+1.131XBN31+1.035XBN32+0.442XCN33+0.446XC E34+0.440XCN35+0.441XCE36+0.468XCN37+0.456XCN38+0.446XCN39+0.433XCN40+0.4 79XCN41+0.463XCN42+0.451XCN43+0.442XCN44+0.432XCN45+0.498XCN46+0.474XCN4 7+0.441XCN48+0.483XDN49+0.487XDE50+0.481XDN51+0.482XDE52+0.509XDN53+0.679 XFN93…….

#### **Restricciones de mano de obra.**

Subject to

!Horas de Mano de Obra disponibles

```
AB5N)0.08XAN1+0.22XBN17+0.06XCN33+0.06XDN49+0.04XEN65+0.11XFN81+0.14XGN97+0.05X
HN113+0.12XIN129+0.04XJN145+0.19XKN161+0.05XLN177+0.04XMN193<=632 ….
```
#### **Restricciones de materia prima.**

Subject to

```
!Materia prima disponible 
MA)2.33XAN1+2.33XAE2+2.33XAN3+2.33XAE4+2.33XAN5+2.33XAN6+2.33XAN7+2.33X
AN8+2.33XAN9+2.33XAN10+2.33XAN11+2.33XAN12+2.33XAN13+2.33XAN14+2.33XAN
15+2.33XAN16+2XCN33+2XCE34+2XCN35+2XCE36+2XCN37+2XCN38+2XCN39+2XCN4
0+2XCN41+2XCN42+2XCN43+2XCN44+2XCN45+2XCN46+2XCN47+2XCN48+2.22XDN4
9+2.22XDE50+2.22XDN51+2.22XDE52+2.22XDN53+2.22XDN54+2.22XDN55….
```
#### **Restricciones de demanda.**

Subject to

```
!Demanda dada 
DA)XAN1+XAE2+XAN3+XAE4+XAN5+XAN6+XAN7+XAN8+XAN9+XAN10+XAN11+X
AN12+XAN13+XAN14+XAN15+XAN16>=3,000 ….
```
#### END

| <b>Variable</b> | <b>Costo Reducido</b> | Variable         | <b>Costo Reducido</b> |
|-----------------|-----------------------|------------------|-----------------------|
| XAN1            | 0.6726667E-01         | XAN <sub>2</sub> | 0.4436667E-01         |
| XAN3            | 0.2716667E-01         | XAN4             | 0.3066667E-02         |
| XAE5            | 0.7836667E-01         | XAE <sub>6</sub> | 0.5386667E-01         |
| XAE7            | 0.3546667E-01         | XAE8             | 0.9666667E-02         |
| XAN9            | 0.6296667E-01         | XAN10            | 0.4066667E-01         |
| XAN11           | 0.2386667E-01         | XAN12            | 0.4666667E-03         |
| XAE13           | 0.7406667E-01         | XAE14            | 0.5016667E-01         |
| XAE15           | 0.3216667E-01         | XAE16            | 0.7066667E-02         |
| XAN17           | 0.6296667E-01         | XAN18            | 0.4066667E-01         |
| XAN19           | 0.2386667E-01         | <b>XAN20</b>     | 0.4666667E-03         |
| XAE21           | 0.6706667E-01         | XAE22            | 0.4416667E-01         |
| XAE23           | 0.2696667E-01         | XAE24            | 0.2966667E-02         |
| XAN25           | 0.4736667E-01         | XAN26            | 0.2756667E-01         |
| XAN27           | 0.1216667E-01         | XAN28            | 0.000000              |
| XAE29           | 0.5836667E-01         | XAE30            | 0.3676667E-01         |
| XAE31           | 0.1844507E-01         | XAE32            | 0.3000000E-03         |
| XAN33           | 0.6716667E-01         | XAN34            | 0.4036667E-01         |
| XAN35           | 0.2126667E-01         | XAN36            | 0.6966667E-02         |
| XAN37           | 0.3333333E-04         | XAN38            | 0.5466667E-01         |
| XAN39           | 0.2996667E-01         | XAN40            | 0.1236667E-01         |
| XAN41           | 0.2623810E-02         | XAN42            | 0.2933333E-03         |
| XAN43           | 0.8666667E-01         | XAN44            | 0.5666667E-01         |
| XAN45           | 0.3526667E-01         | XAN46            | 0.1916667E-01         |
| XAN47           | 0.1454545E-03         | XBN48            | 0.3022200             |
| XBN49           | 0.2353200             | XBN50            | 0.1952200             |
| XBN51           | 0.1309200             | XBE52            | 0.3317200             |
| XBE53           | 0.2602200             | XBE54            | 0.2173200             |
| XBE55           | 0.1486200             | XBN56            | 0.2906200             |
| XBN57           | 0.2255200             | XBN58            | 0.1865200             |
| XBN59           | 0.1240200             | XBE60            | 0.3201200             |
| XBE61           | 0.2504200             | XBE62            | 0.2086200             |
| XBE63           | 0.1417200             | XBN64            | 0.2906200             |
| XBN65           | 0.2255200             | XBN66            | 0.1865200             |
| XBN67           | 0.1240200             | XBE68            | 0.3016200             |
| XBE69           | 0.2348200             | XBE70            | 0.1947200             |
| XBE71           | 0.1306200             | XBN72            | 0.2490200             |
| XBN73           | 0.1904200             | XBN74            | 0.1552200             |
| XBN75           | 0.1235867             | XBE76            | 0.2785200             |
| XBE77           | 0.2153200             | XBE78            | 0.1774200             |
| XBE79           | 0.1236867             | XBN80            | 0.2924200             |
| XBN81           | 0.2304200             | XBN82            | 0.1748200             |
| XBN83           | 0.1413200             | XBN84            | 0.1238533             |
| XBN85           | 0.2598200             | XBN86            | 0.2027200             |
| XBN87           | 0.1513200             | XBN88            | 0.000000              |
| XBN89           | 0.2099333E-01         | XBN90            | 0.3434200             |
| XBN91           | 0.2738200             | XBN92            | 0.2114200             |
| XBN93           | 0.7572000E-01         | XBN94            | 0.1234867             |
|                 |                       |                  |                       |

<span id="page-50-0"></span>**Anexo 15.** Informe de costos reducidos emitido por el Software LINGO versión 8.0.

<span id="page-51-0"></span> **Anexo 16.** Informe de holgura y precio sombra emitido por el Software LINGO versión 8.0.

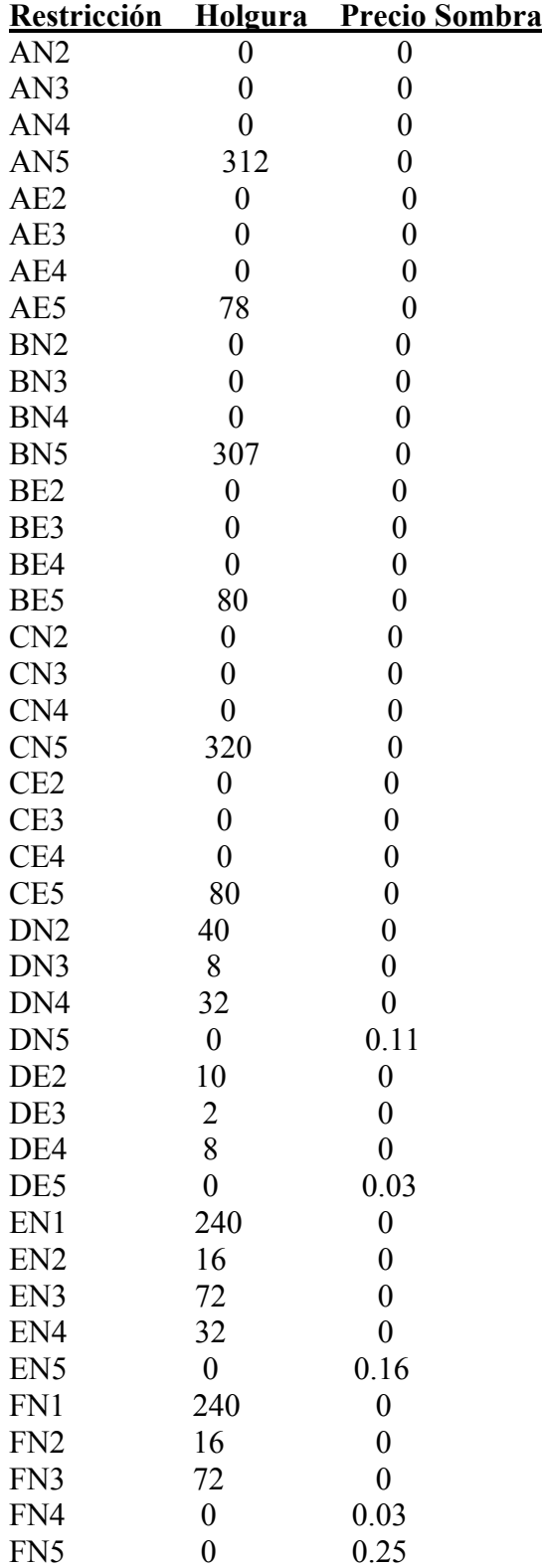

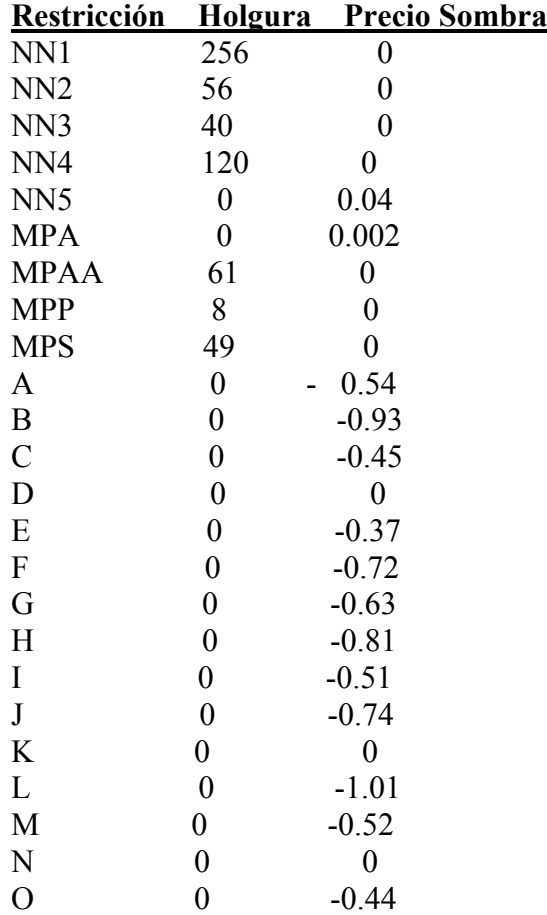

**Anexo 16.** Informe de holgura y precio sombra emitido por el Software LINGO versión 8.0 (Continuación).

<span id="page-53-0"></span>**Anexo 17.** Revisión de literatura.

#### **Investigación de operaciones**

#### **Orígenes de la Investigación de Operaciones (IO)**

El origen de la Investigación de Operaciones se remonta a las primeras veces que se hacen intentos para aplicar el método científico a la administración de una empresa. Sin embargo, la actividad llamada investigación de operaciones, casi siempre se atribuye a los servicios militares que se prestaron durante la Segunda Guerra Mundial.

Al terminar la guerra, fue tal el éxito que tuvo esta actividad que generó un gran interés. Como la explosión industrial seguía en curso, los problemas causados por la complejidad y la especialización de las actividades productivas pasaron a primer plano.

Dos factores más incidieron en el crecimiento de esta actividad. Uno es el desarrollo matemático alcanzado en esta época. Un ejemplo sobresaliente es el método simplex para resolver problemas de programación lineal, desarrollada en 1947 por George Dantzing. Y el segundo es la revolución de las computadoras, que facilitaba enormemente los cálculos.

#### **Programación Lineal**

#### **Definición de Programación Lineal (PL)**

Una característica de la investigación de operaciones es que intenta encontrar una solución óptima para un problema definido. Para cumplir este objetivo existen numerosos modelos matemáticos. Una clase de modelos de especial importancia, es la programación lineal, en el que las funciones matemáticas que aparecen tanto en la función objetivo como en las restricciones, son funciones lineales

La programación lineal utiliza un modelo matemático para describir el problema. El adjetivo lineal significa que todas las funciones matemáticas del modelo deben ser funciones lineales. Es este caso, la palabra programación no se refiere a programación en computadoras; en esencia es sinónimo de planeación. Así la programación lineal trata de la planeación de las actividades para obtener un resultado óptimo; esto es, el resultado que mejor alcance la meta especificada (según el modelo matemático) entre todas las alternativas de solución. (Hillier/ Lieberman, 2002)

En términos económicos, Thierauf (1984) define la programación lineal como un método de asignación de recursos limitados en forma tal que se satisfagan las leyes de oferta y demanda para los productos de la empresa.

#### **Suposiciones de Programación Lineal (PL)**

#### **Proporcionalidad**

La proporcionalidad es una suposición sobre la función objetivo y sobre las restricciones, como se resume a continuación.

**Suposción de proporcionalidad:** la contribución de cada actividad al valor de la función objetivo Z es proporcional al nivel de actividad de la actividad *xj,* como lo representa el término  $c_i x_i$  en la función objetivo. De manera similar, la contribución de cada actividad al lado izquierdo de cada restricción funcional es proporcional al nivel de la actividad *xj,* como lo representa el término *aij xj* en la restricción. En consecuencia, esta suposición elimina cualquier exponente diferente a 1 para las variables en cualquier término de las funciones (ya sea la función objetivo o la función en el lado izquierdo de las restricciones funcionales) en un modelo de programación lineal. (Hillier, 2002)

#### **Aditividad**

**Suposición de aditividad:** cada función en un modelo de programación lineal (ya sea la función objetivo o el lado izquierdo de las restricciones funcionales) es la suma de las contribuciones individuales de las actividades respectivas. (Hillier, 2002)

#### **Divisibilidad**

Se refiere a los valores permitidos para las variables de decisión.

**Suposición de divisibilidad:** las variables de decisión de un modelo de programación lineal pueden tomar cualquier valor, incluso valores no enteros, que satisfagan las restricciones funcionales y de no negatividad. Así, estas variables no están restringidas a sólo valores enteros. Como cada variable de decisión representa el nivel de alguna actividad, se supondrá que las actividades se pueden realizar a niveles funcionales. (Lieberman, 2002).

#### **Certidumbre**

Se refiere a los parámetros del modelo, es decir, a los coeficientes  $c_i$  en la función objetivo, los coeficientes  $a_{ii}$  en las restricciones funcionales y a los  $b_i$  en el lado derecho de las restricciones funcionales.

**Suposición de certidumbre:** se supone que los valores asignados a cada parámetro de un modelo de programación lineal son constantes conocidas. (Hillier, 2002)

#### **Requisitos para la formulación de un problema de Programación Lineal**

Al momento que se está formulando un problema se deben tener en cuenta los siguientes requisitos:

- a) Tener bien definido el objetivo que se plantea en una función objetivo. Esta puede ser maximizada o minimizada.
- b) Debe ser una selección de diferentes cantidades y combinaciones de productos o actividades.
- c) Tanto la función objetivo como las restricciones deben cumplir la condición de linealidad.
- d) Las variables que describen el problema deben estar interrelacionadas para que sea posible establecer relaciones matemáticas entre ellas.
- e) Los recursos deben ser limitados y económicamente cuantificables. (Beneke y Winterboer, 1973)

#### **Despliegue y solución de modelos de PL en una hoja de cálculo**

Los paquetes de hojas de cálculo, como Excel, son una herramienta conocida para analizar y resolver problemas pequeños de programación lineal. El Excel Solver, puede aplicar el método símplex para encontrar una solución óptima para el modelo.

- 1. Ingresos. Todos los ingresos que forman la función objetivo y las restricciones deben estar expresados en forma numérica y deben estar en alguna parte de la hoja electrónica.
- 2. Celdas cambiantes. En vez de usar los nombres de variables tradicionales, como x´s, hay un set de celdas designadas que juegan un rol importante en las variables de decisión, Los valores en estas celdas pueden ser cambiados para optimizar el objetivo. En Excel estas celdas reciben el nombre de celdas cambiantes.
- 3. Celda objetivo. Una celda, llamada la celda objetivo, contiene el valor del objetivo. Solver sistemáticamente cambia el valor en las celdas cambiantes para optimizar el valor en la celda objetivo.
- 4. Restricciones. Excel no trabaja de forma directa en la hoja de cálculo con las restricciones. En vez, se deben especificar en la caja de diálogo del Solver.
- 5. No-Negatividad. Estas variables también se especifican en la caja de diálogo que proporciona el Solver. Sin embargo, dependiendo de la versión de excel deben o no ser incluidas dentro de lo que son las restricciones.

#### **Análisis Pos óptimo**

El análisis que se hace después de obtener una solución óptima para la versión inicial del modelo, constituye una parte muy importante de casi todos los estudios de investigación de operaciones.

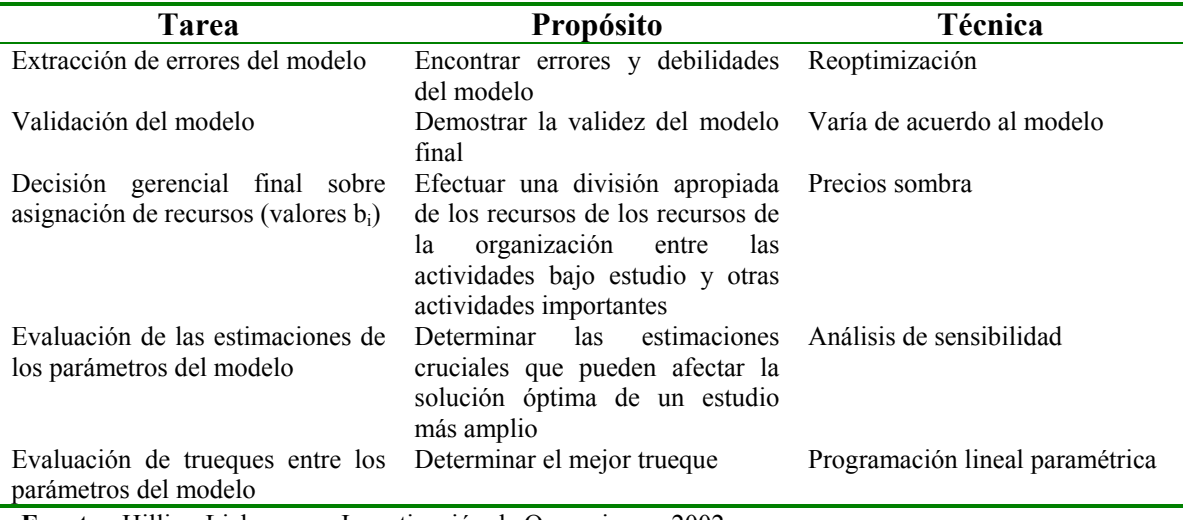

#### **Cuadro 1** Análisis Pos Óptimo para PL

**Fuente:** Hillier, Lieberman. Investigación de Operaciones, 2002.

#### **1. Reoptimización**

Una manera de hacerlo es simplemente aplicar el método símplex desde el principio a cada nueva versión del modelo.

#### **2. Precios Sombra**

Los precios sombra para el recurso *i* miden el valor marginal de este recurso, es decir, la tasa a la que Z puede aumentarse si se incrementa un poco la cantidad que se proporciona de este recurso (b<sub>i</sub>). El método simples identifica este precio sombra como  $y_i^*$  = coeficiente de la i-ésima variable de holgura en el renglón 0 de la tabla símplex final.

El comportamiento del precio sombra puede ser explicado de la siguiente forma:

- Si R  $>$  = ----------- El precio sombra será < 0 Aumentan costos a tasa dada.
- Si R  $\leq$  ----------- El precio sombra será > 0
	- Disminuyen costos a tasa dada.
- $Si R =$  ----------- El precio sombra puede ser:  $>0$ ,  $<0$  ó  $=0$

#### **3. Análisis de Sensibilidad**

El propósito principal del análisis de sensibilidad es identificar los parámetros sensibles (esto es, aquellos que no pueden cambiar sin la solución óptima).

#### **4. Programación Lineal Paramétrica**

Se refiere al estudio sistemático de los cambios en la solución óptima cuando cambia el valor de muchos parámetros al mismo tiempo, dentro de un intérvalo. Este estudio proporciona una extensión muy útil al análisis de sensibilidad; por ejemplo, se puede verificar el efecto de cambios simultáneos en parámetros "correlacionados", causados por factores exógenos como por ejemplo el estado de la economía.

#### **Opciones de software disponibles para programación lineal**

- 1) Ejemplos de demostración (en OR Tutor) y rutinas interactivas para un aprendizaje eficiente del método símplex.
- 2) Excel y el Premium Solver para formular y resolver modelos de PL en una hoja de cálculo.
- 3) MPL/CPLEX para la formulación y solución eficiente de modelos grandes de PL.
- 4) LINGO y su solucionador (compartido con LINDO) que da una manera alternativa de formular y resolver modelos grandes de programación lineal con eficiencia.
- 5) LINDO para formular y resolver modelos de programación lineal en forma directa.